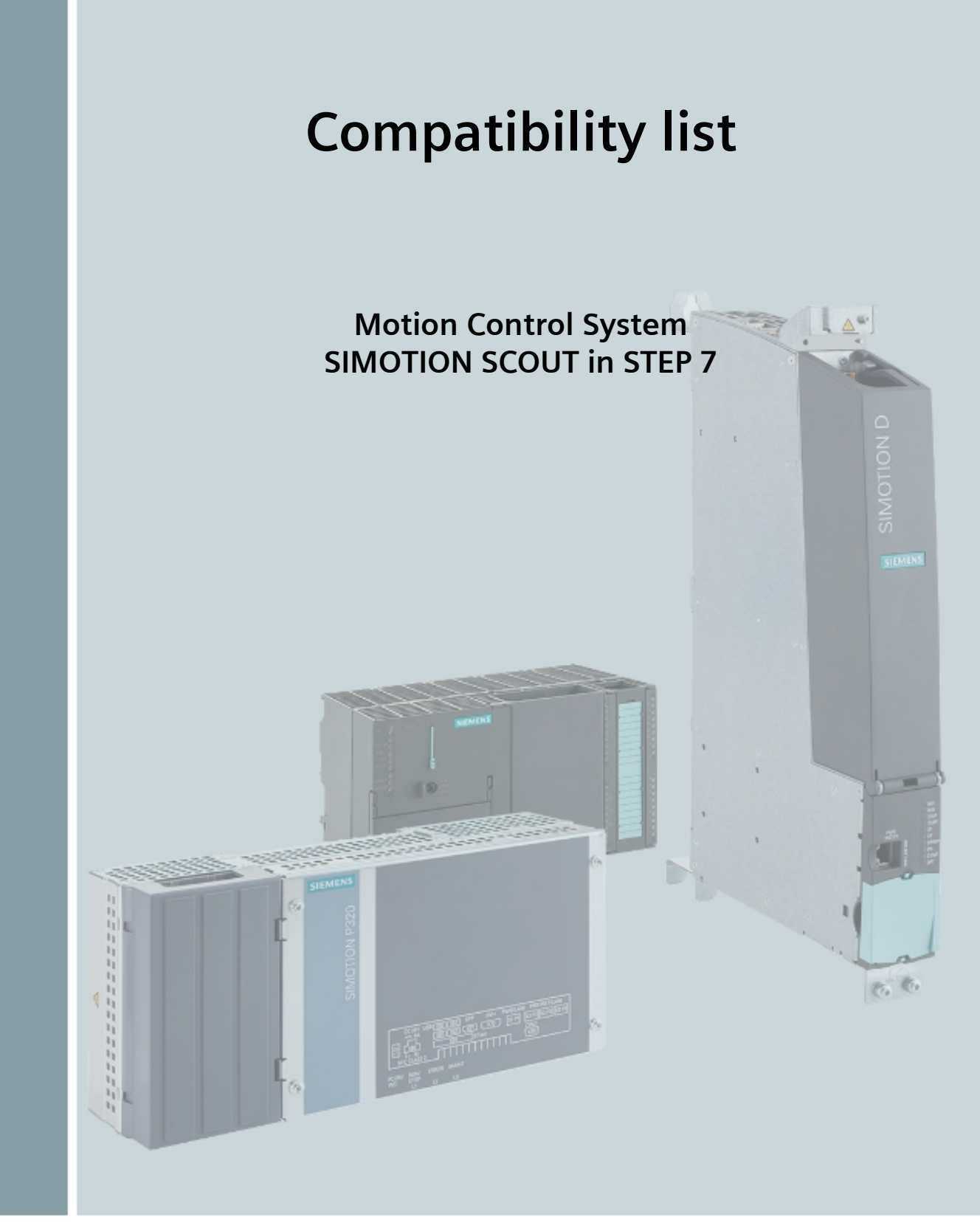

**Version: V5.3 SP1 SIMOTION SCOUT**

**Date: 5/13/2019**

**Free for use**

**SIEMENS** 

This compatibility list considers the combinatorics of all software products with SCOUT version V5.3 SP1 (SIMOTION with SIMATIC STEP 7) that occur within the scope of SIMOTION.

Runtime and project versions from SIMOTION Version V4.3 were considered - including the SIMOTION controllers that can be configured with these versions.

The older runtime and project versions V3.2 to V4.2 are no longer listed in this compatibility list, even if they can still be configured.

Only the interaction of the individual software components with their corresponding versions as listed in this compatibility list is guaranteed.

The compatibility list contains only versions which have been released for general use.

You can find this list in the Internet under: <https://support.industry.siemens.com/cs/ww/en/view/18857317>

#### **Disclaimer of Liability**

We have reviewed the contents of this publication to ensure consistency with the hardware and software described. Since variance cannot be precluded entirely, we cannot guarantee full consistency. However, the information in this publication is reviewed regularly and any necessary corrections are included in subsequent editions.

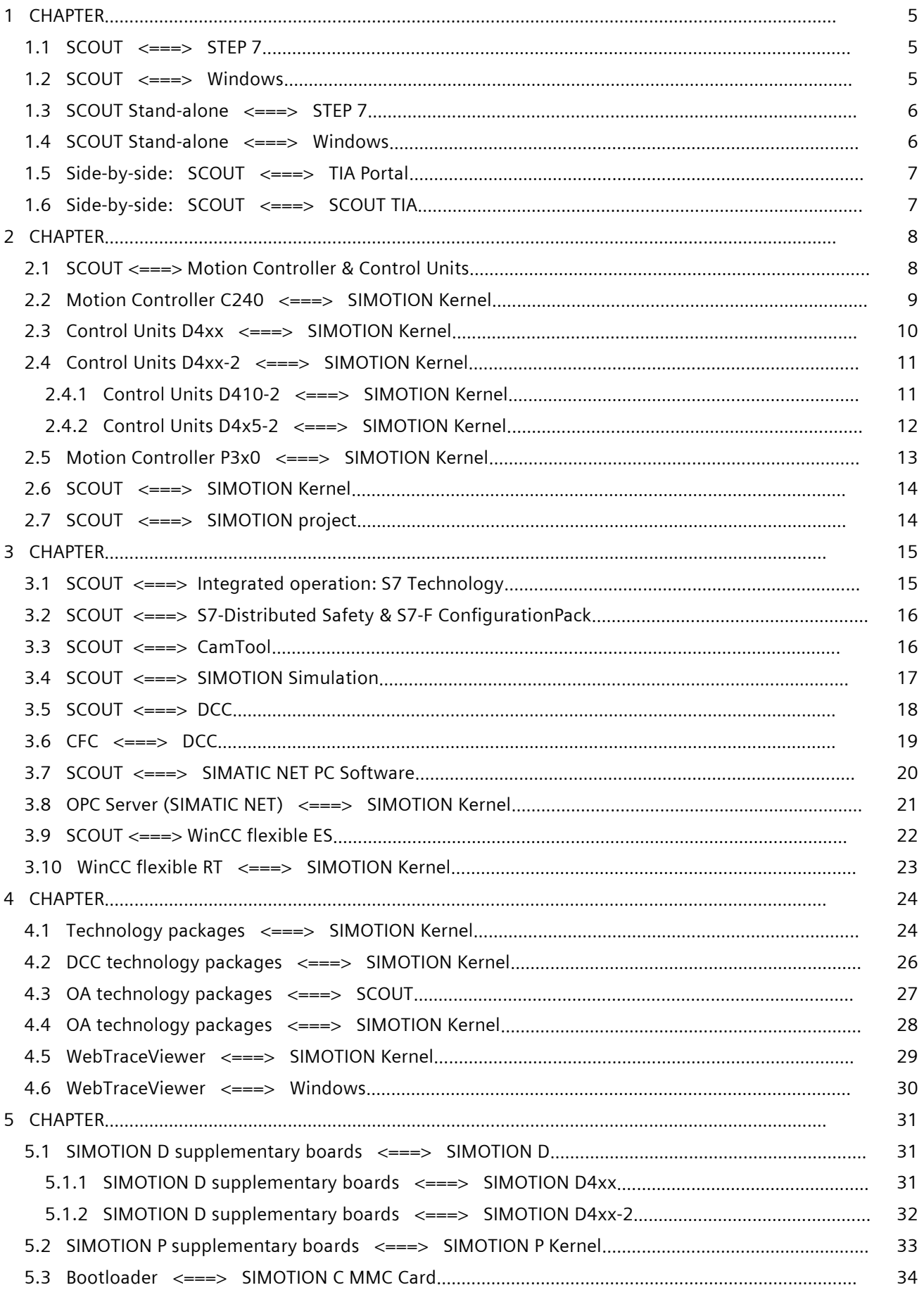

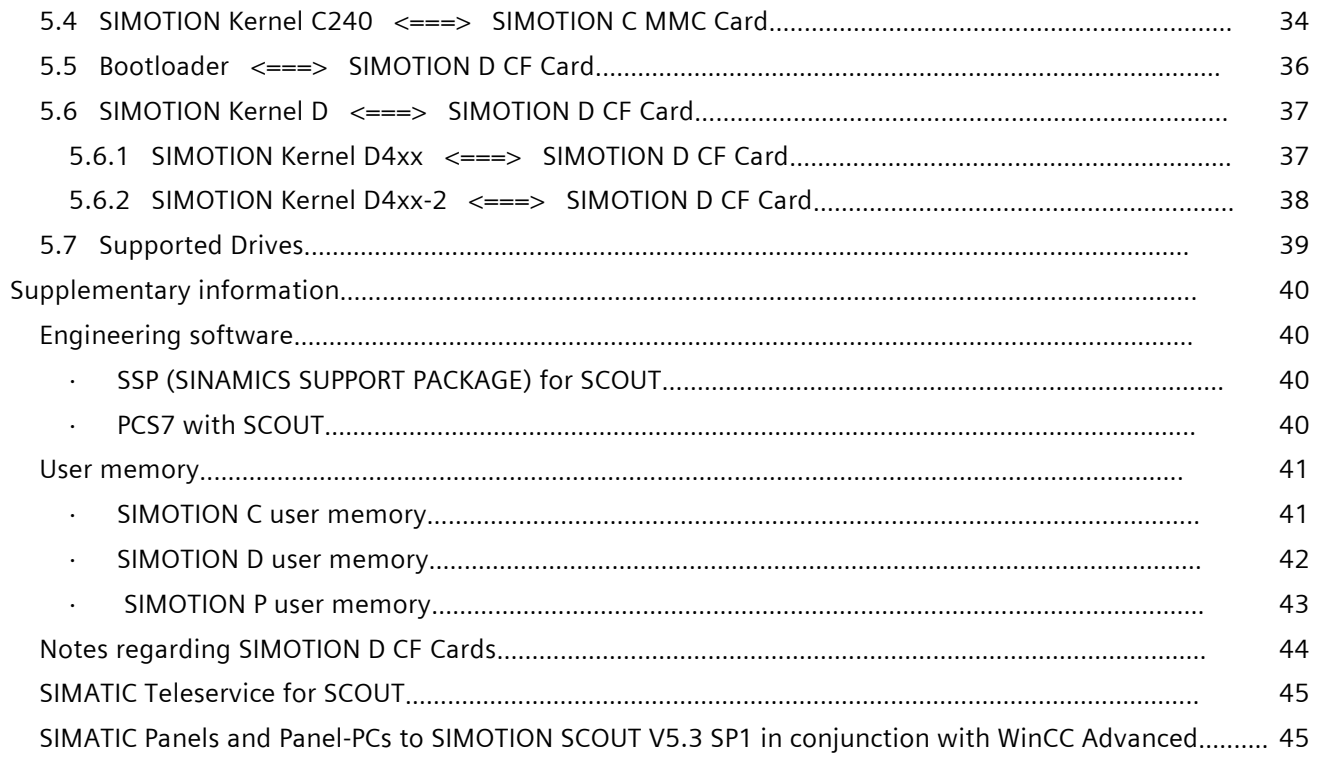

# **1 CHAPTER**

In this chapter, you will find information about the interaction of different SCOUT versions, STEP7 or TIA Portal – and Windows versions.

### **1.1 SCOUT <===> STEP 7**

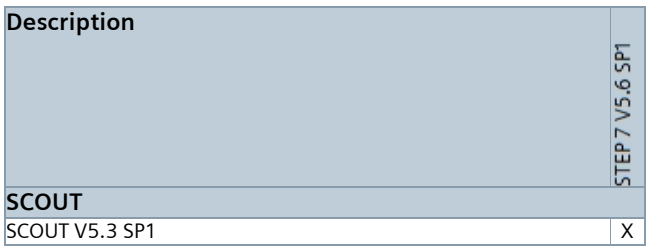

### **1.2 SCOUT <===> Windows**

As of V4.5, the use of SIMOTION for VMware vSphere V5.5 is released.

As of V5.1, the use of SIMOTION for VMware Workstation Pro / Player 12.5 and vSphere V6.0 is released.

<span id="page-4-2"></span><span id="page-4-1"></span><span id="page-4-0"></span>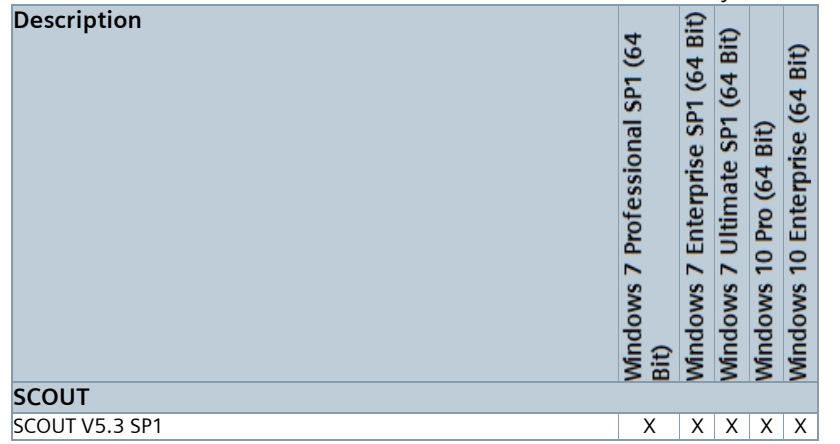

### **1.3 SCOUT Stand-alone <===> STEP 7**

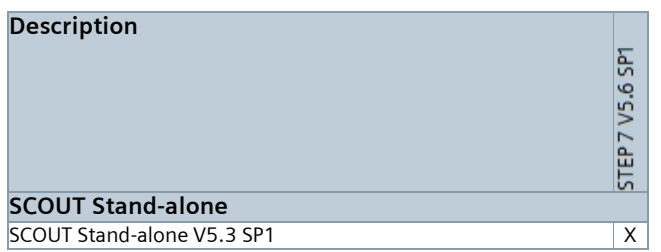

### **1.4 SCOUT Stand-alone <===> Windows**

As of V4.5, the use of SIMOTION for VMware vSphere V5.5 is released.

As of V5.1, the use of SIMOTION for VMware Workstation Pro / Player 12.5 and vSphere V6.0 is released.

<span id="page-5-1"></span><span id="page-5-0"></span>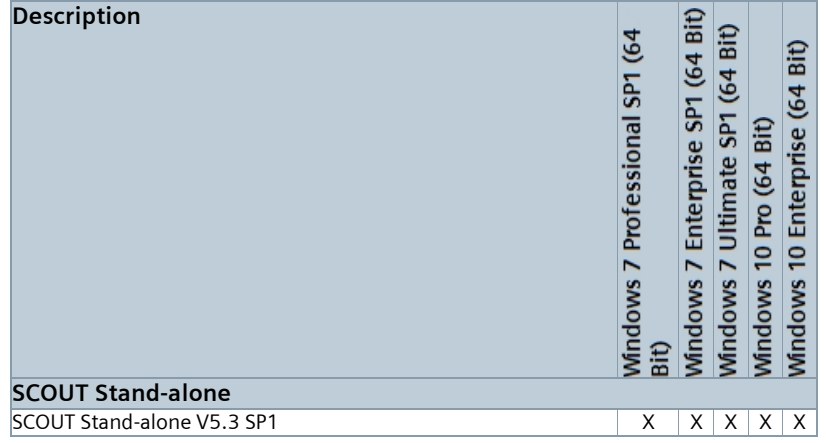

# **1.5 Side-by-side: SCOUT <===> TIA Portal**

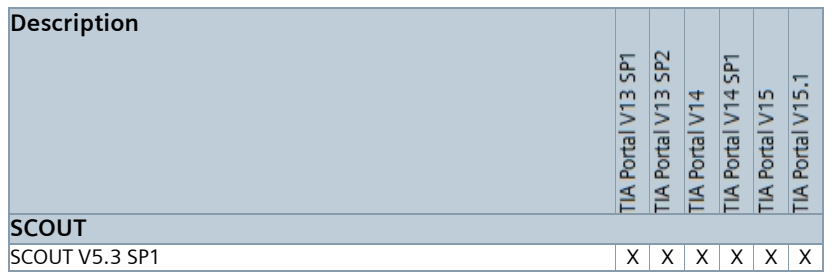

# **1.6 Side-by-side: SCOUT <===> SCOUT TIA**

<span id="page-6-1"></span><span id="page-6-0"></span>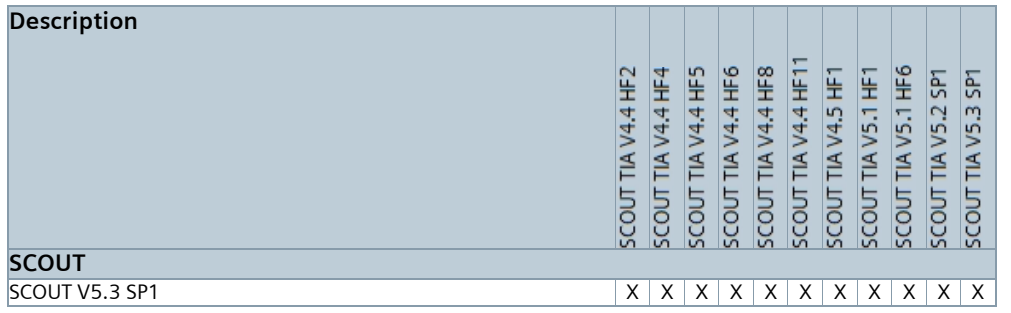

# **2 CHAPTER**

In this chapter you will find information about the interaction of Motion Controllers & Control Units, kernel versions, SCOUT versions and SIMOTION projects.

## **2.1 SCOUT <===> Motion Controller & Control Units**

The data shown here refer in the same way to SCOUT stand-alone

<span id="page-7-1"></span><span id="page-7-0"></span>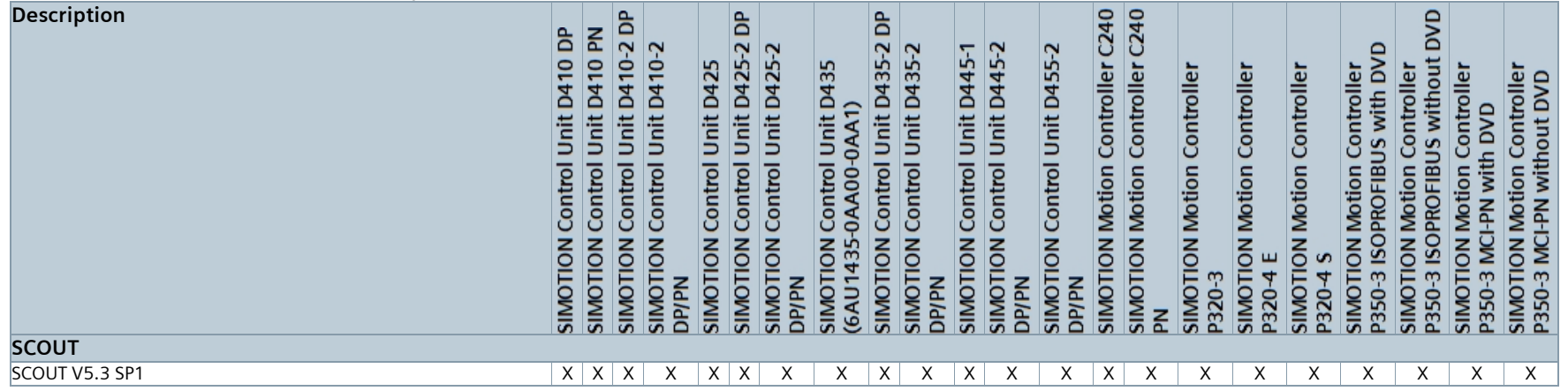

### **2.2 Motion Controller C240 <===> SIMOTION Kernel**

Please note: For use of SIMOTION from V4.5, a C240 Controller with hardwareversion ≥ "G" is necessary

<span id="page-8-0"></span>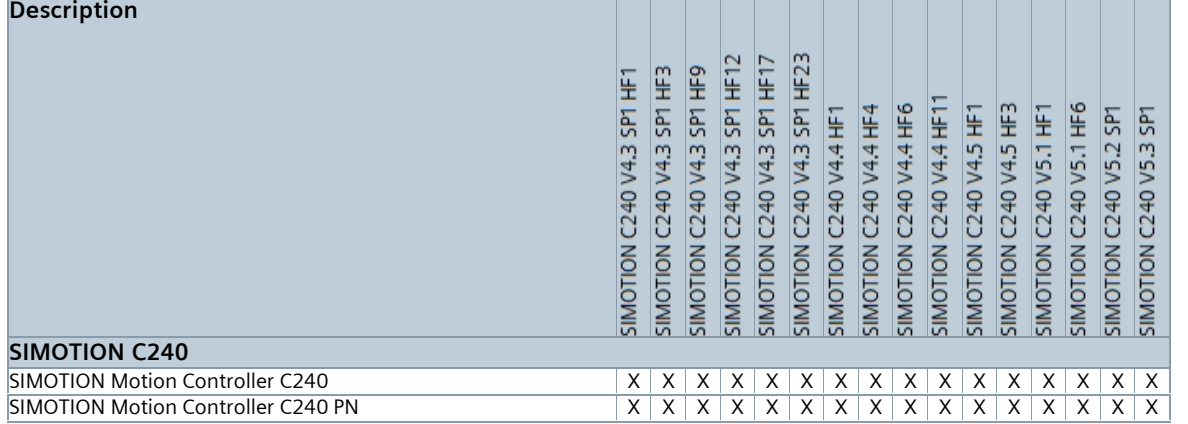

# **2.3 Control Units D4xx <===> SIMOTION Kernel**

<span id="page-9-0"></span>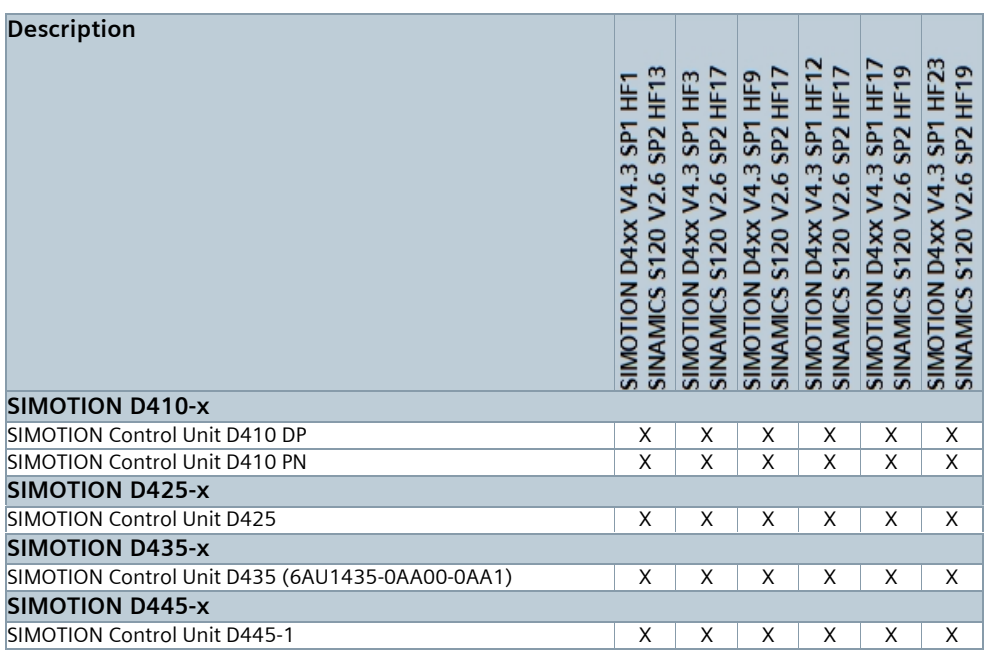

# **2.4 Control Units D4xx-2 <===> SIMOTION Kernel**

#### **2.4.1 Control Units D410-2 <===> SIMOTION Kernel**

<span id="page-10-1"></span><span id="page-10-0"></span>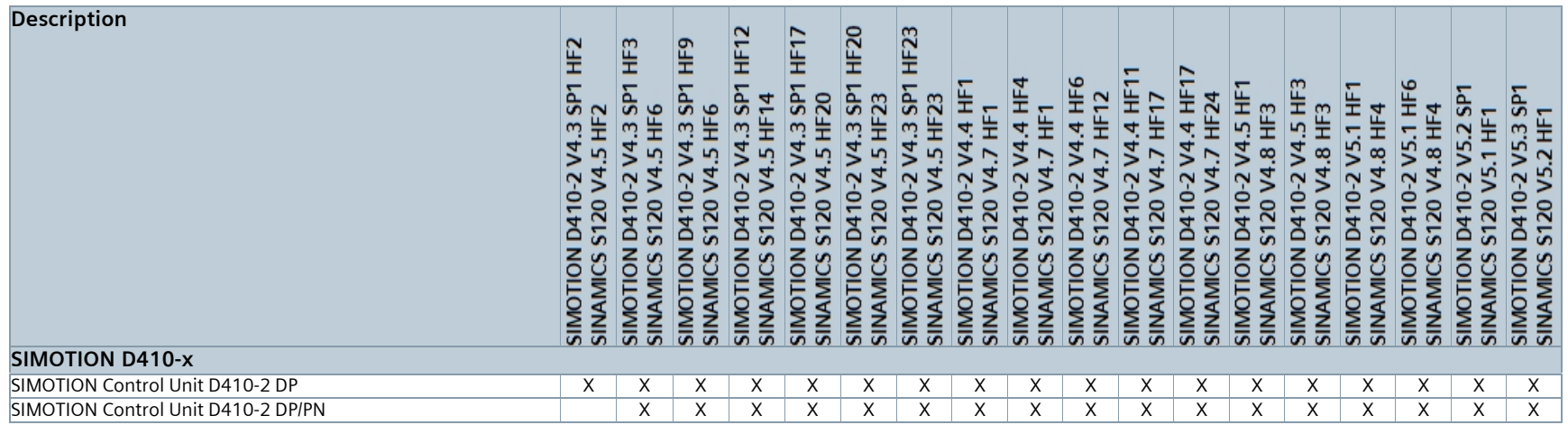

### **2.4.2 Control Units D4x5-2 <===> SIMOTION Kernel**

<span id="page-11-0"></span>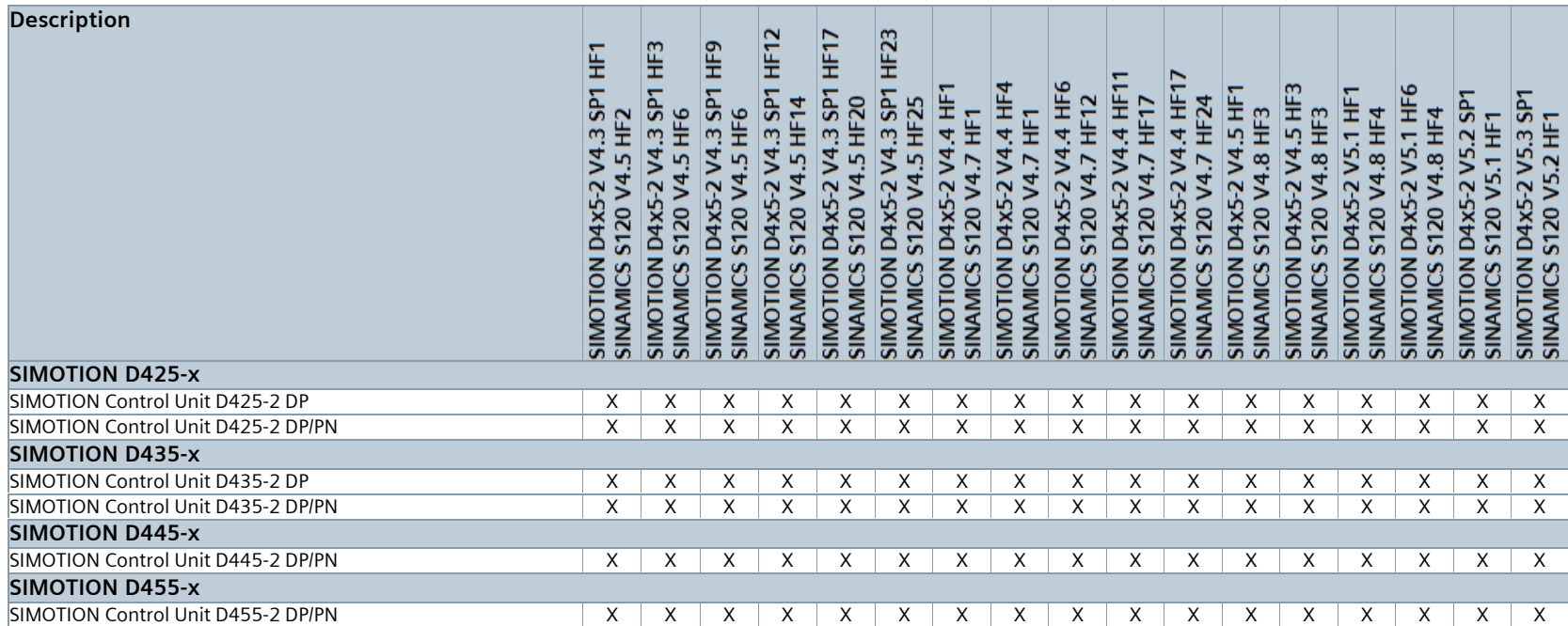

# **2.5 Motion Controller P3x0 <===> SIMOTION Kernel**

<span id="page-12-0"></span>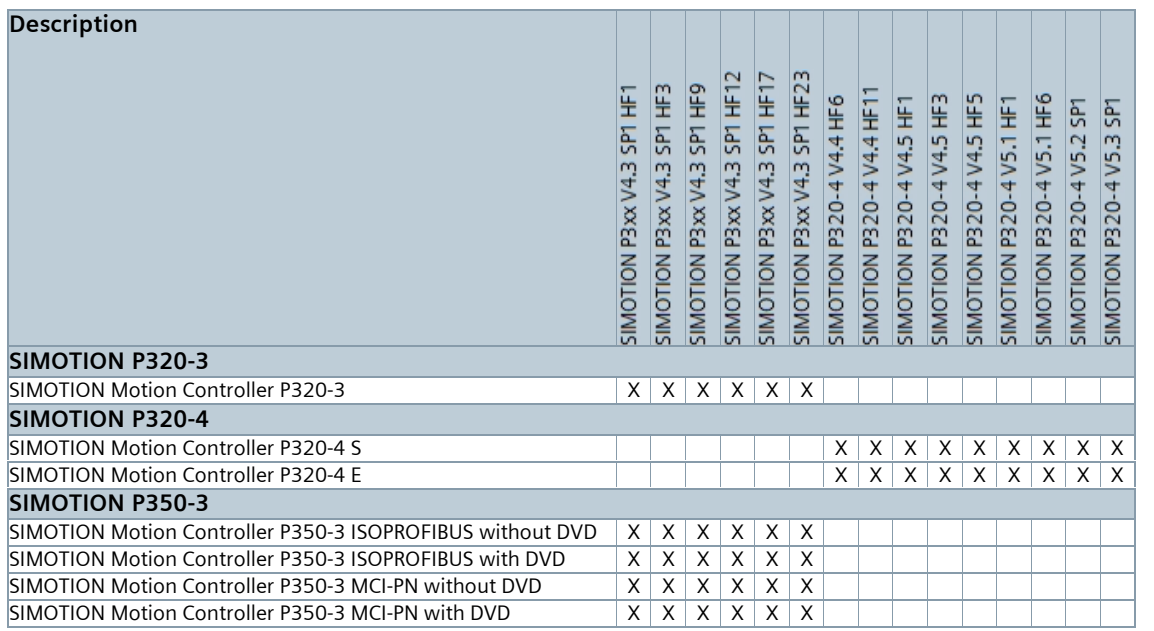

### **2.6 SCOUT <===> SIMOTION Kernel**

The data shown here refer in the same way to SCOUT stand-alone

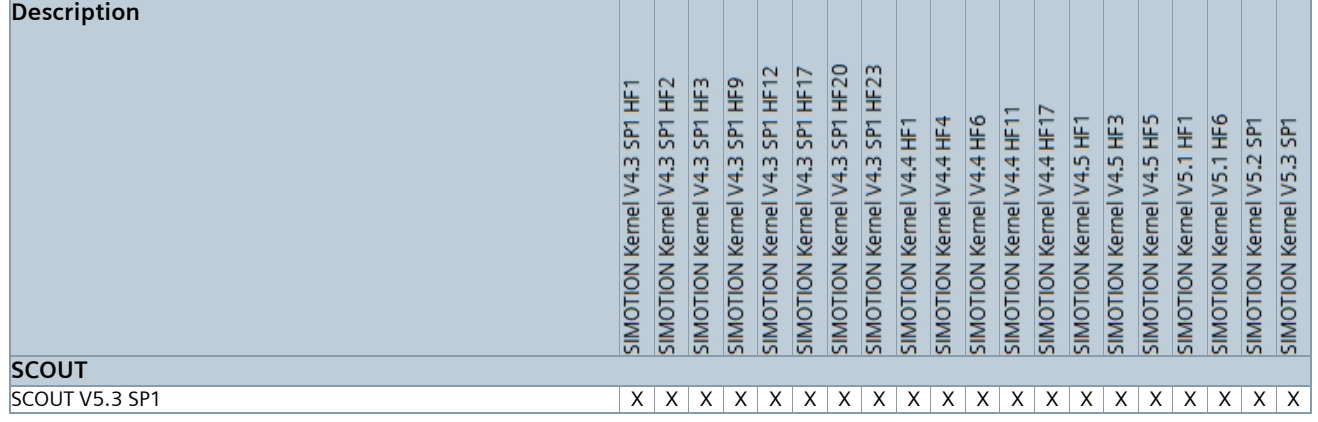

# **2.7 SCOUT <===> SIMOTION project**

The data shown here refer in the same way to SCOUT stand-alone

<span id="page-13-0"></span>A project is always created for exactly one kernel version and one device type and will only run on the relevant SIMOTION device if this exact kernel version and device type are available. If this is not the case, the SIMOTION device remains in the STOP mode.

<span id="page-13-1"></span>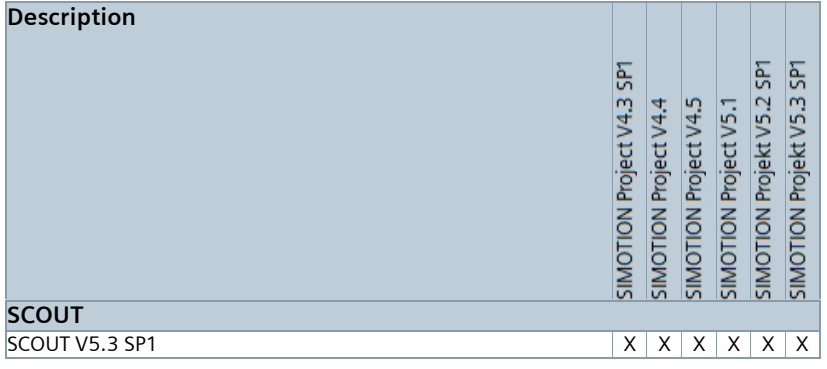

# **3 CHAPTER**

In this chapter, you will find information about the interaction of additional engineering packages to SCOUT regarding the kernel.

### **3.1 SCOUT <===> Integrated operation: S7 Technology**

From ≥ SIMOTION V4.0, SIMATIC S7 Technology is integrated in SCOUT. The SIMOTION SCOUT and the SIMATIC S7 technology cannot be operated simultaneously as a single installation on a PC/PG.

<span id="page-14-1"></span><span id="page-14-0"></span>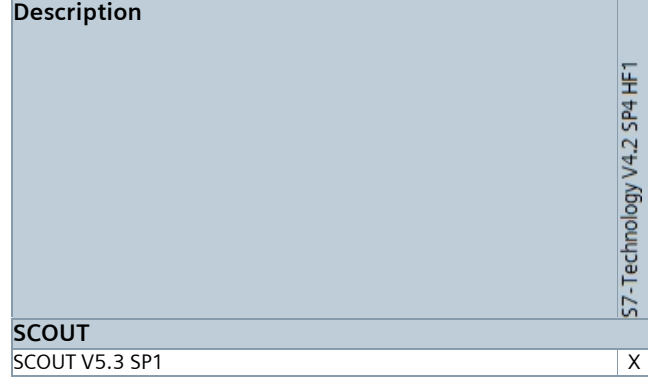

# **3.2 SCOUT <===> S7-Distributed Safety & S7-F ConfigurationPack**

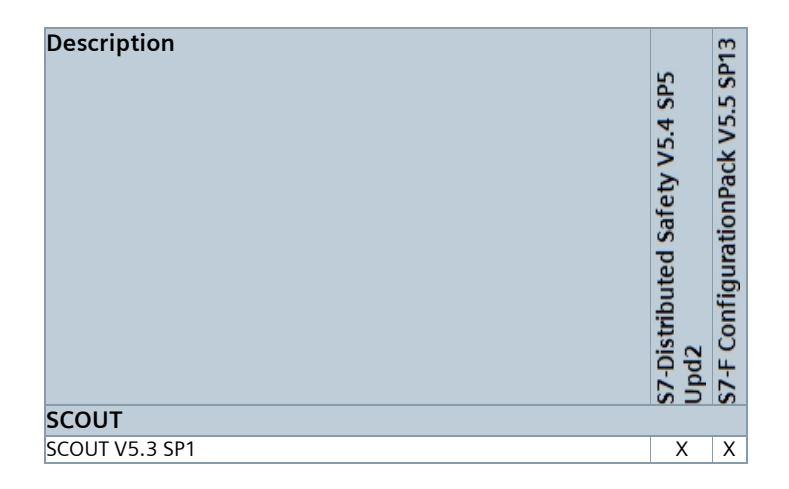

## **3.3 SCOUT <===> CamTool**

<span id="page-15-1"></span><span id="page-15-0"></span>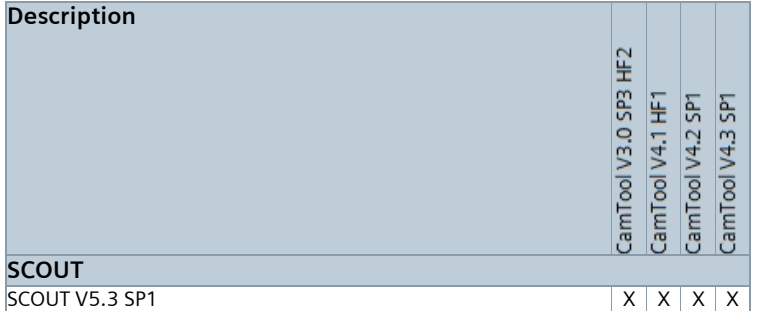

## **3.4 SCOUT <===> SIMOTION Simulation**

CPUs can be simulated up to the number of installed SIMOSIM version. (e. g. with SIMOSIM V5.1 HF1 only CPUs with the device firmware V5.1 can be simulated. Currently only D4x5-2 CPUs, from RT Version 5.1 onwards can be simulated. Further details are available in the readme of SIMOSIM (...DVD2\SIMOSIM\Readme.rtf).

<span id="page-16-0"></span>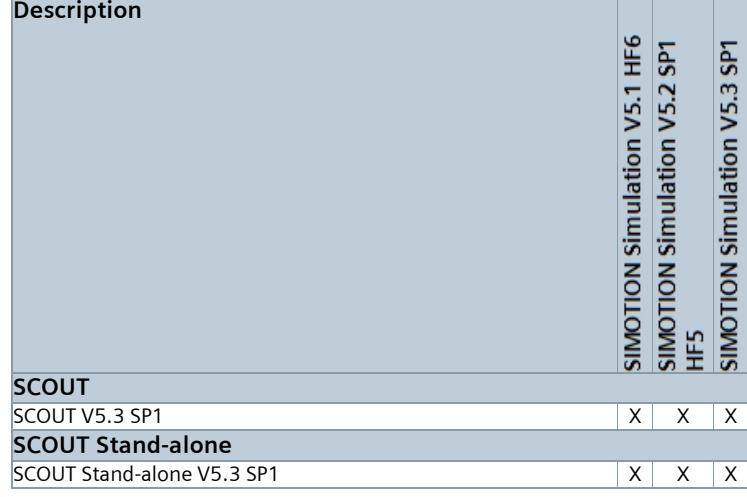

# **3.5 SCOUT <===> DCC**

<span id="page-17-0"></span>DCC is not currently released for SCOUT TIA **Description** DCC SIMOTION V3.3 SP1 **SCOUT** SCOUT V5.3 SP1 X

## **3.6 CFC <===> DCC**

Please refer also the SCOUT readme for additional information regarding CFC

<span id="page-18-0"></span>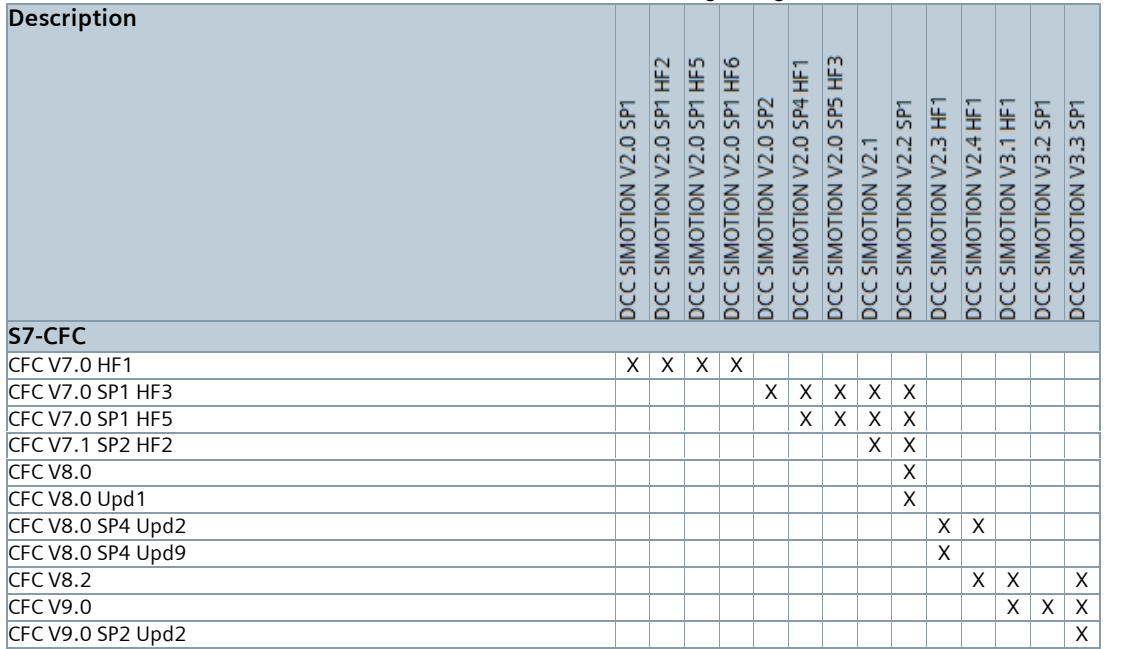

# **3.7 SCOUT <===> SIMATIC NET PC Software**

<span id="page-19-0"></span>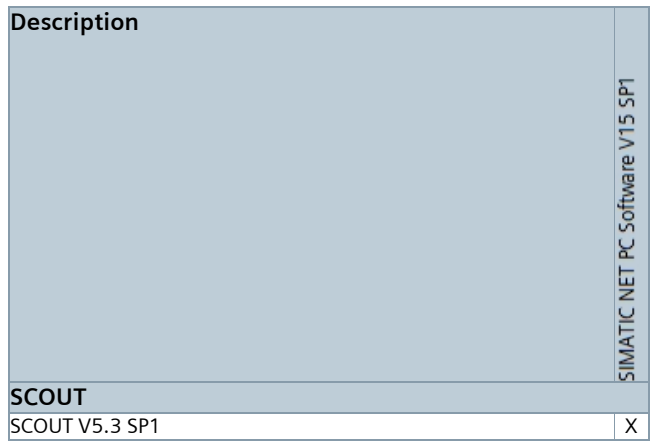

# **3.8 OPC Server (SIMATIC NET) <===> SIMOTION Kernel**

<span id="page-20-0"></span>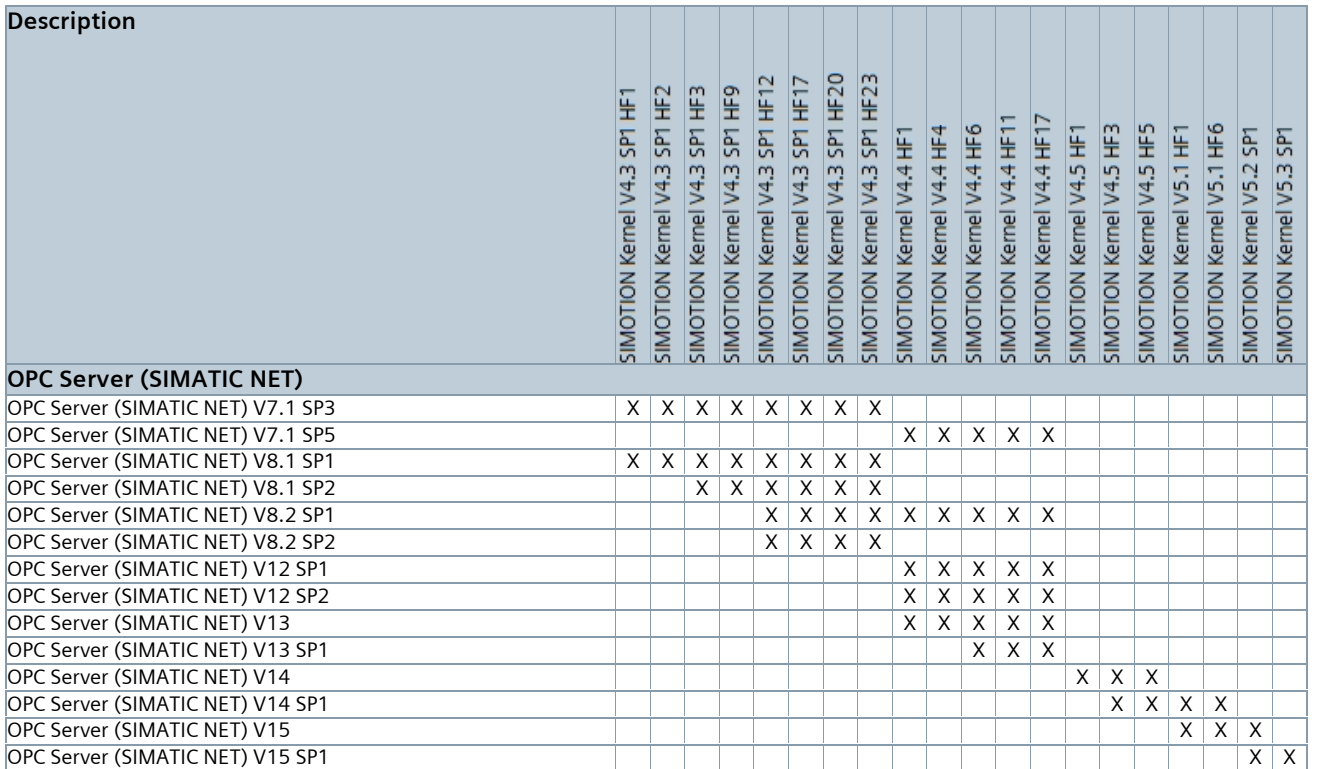

# **3.9 SCOUT <===> WinCC flexible ES**

<span id="page-21-0"></span>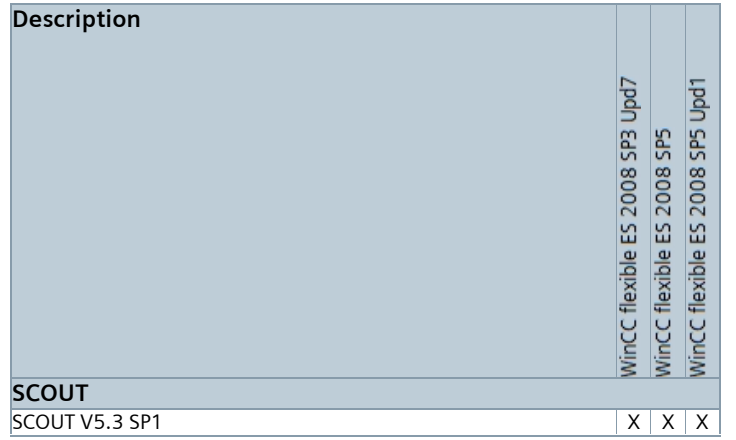

# **3.10 WinCC flexible RT <===> SIMOTION Kernel**

<span id="page-22-0"></span>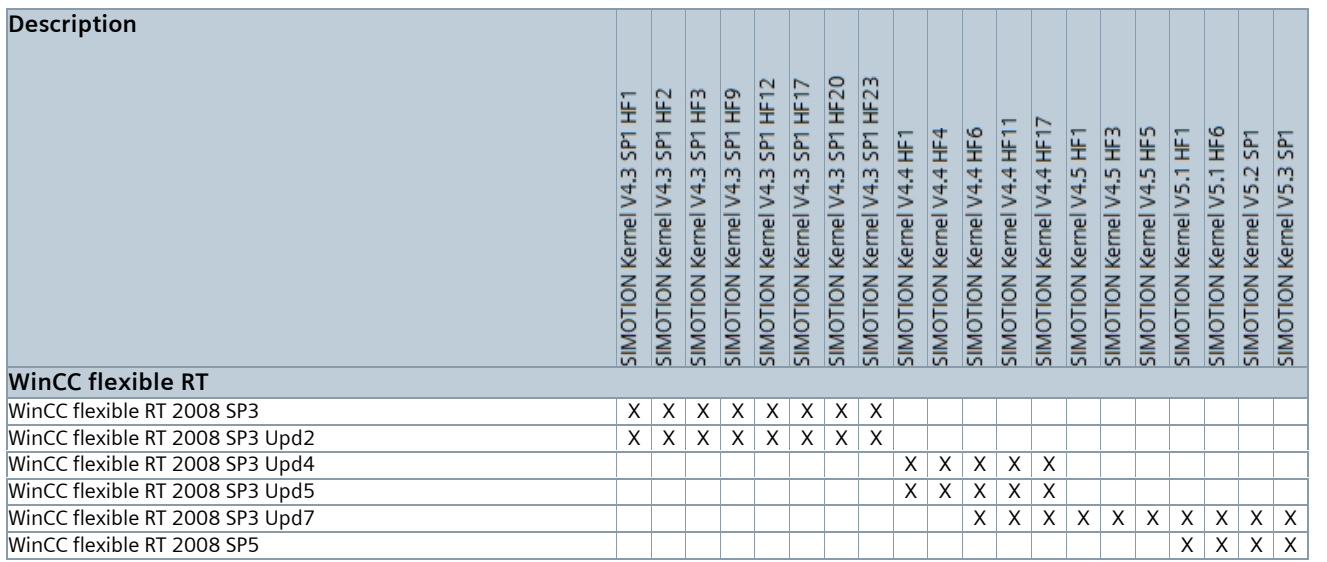

# **4 CHAPTER**

In this chapter, you will find information about the interaction of additional technology packages to the kernel and to the WebTraceViewer.

# **4.1 Technology packages <===> SIMOTION Kernel**

<span id="page-23-1"></span><span id="page-23-0"></span>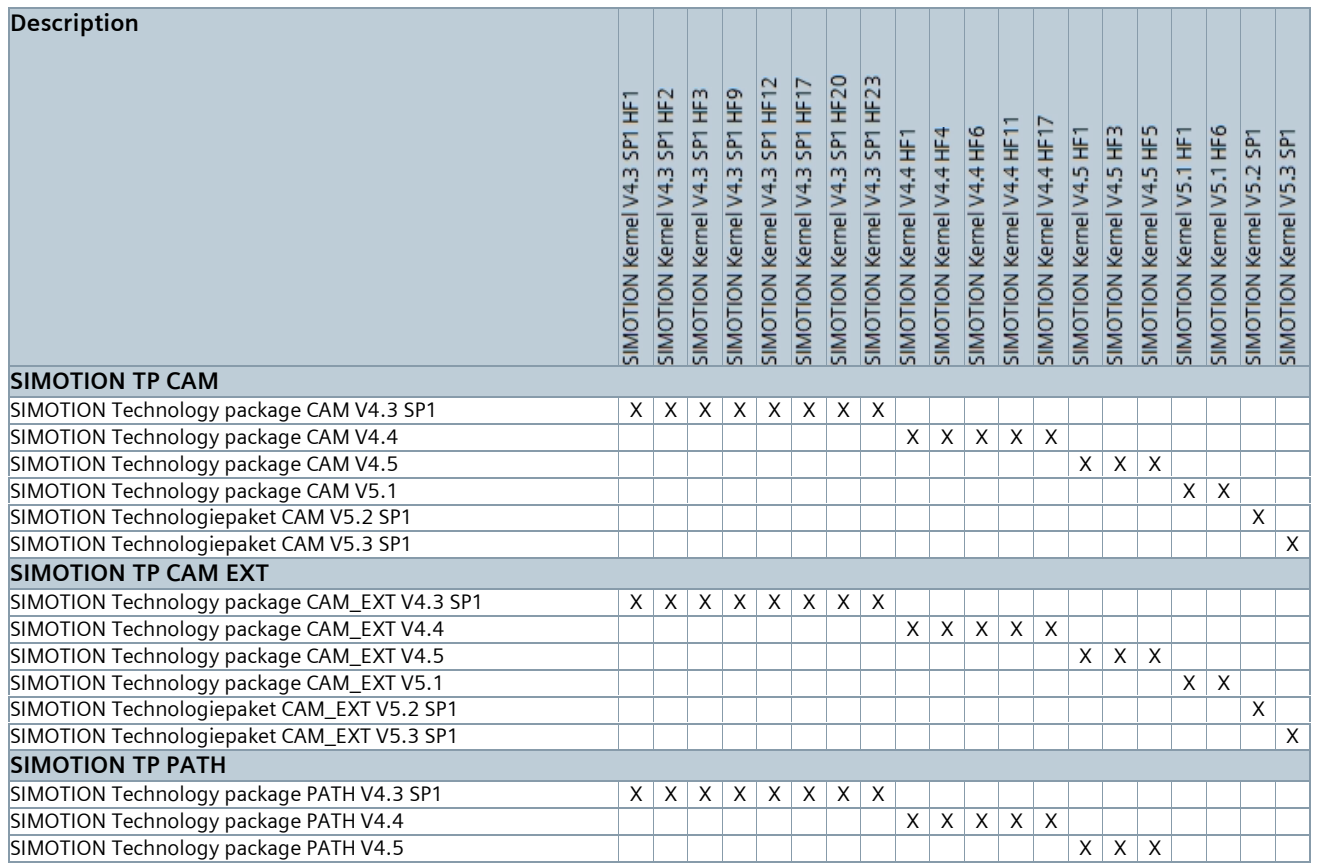

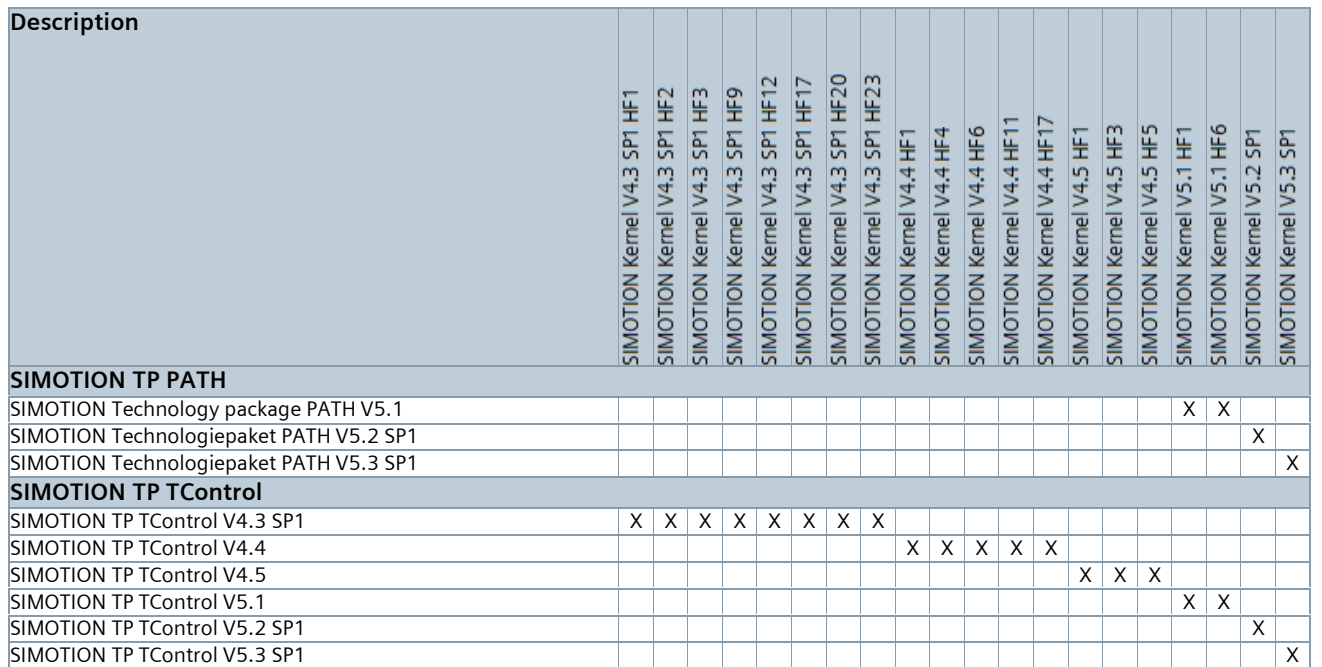

# **4.2 DCC technology packages <===> SIMOTION Kernel**

<span id="page-25-0"></span>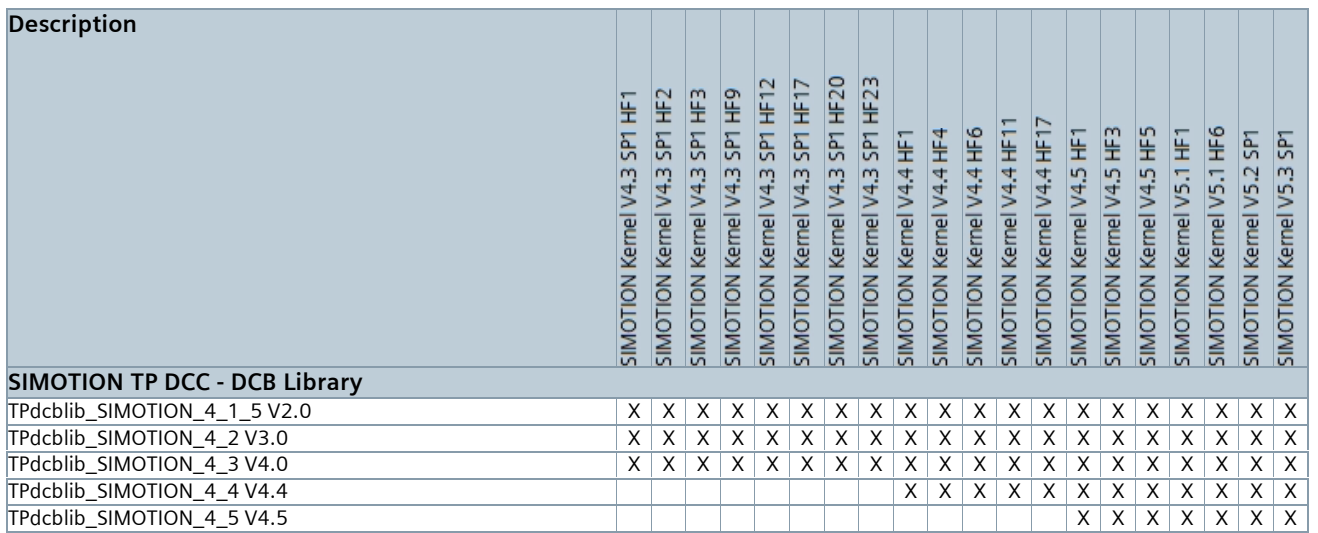

# **4.3 OA technology packages <===> SCOUT**

The OA packages for SIMOTION V5.3 SP1 are released later.

Further details are available in the readme of the OA technology packages.

<span id="page-26-0"></span>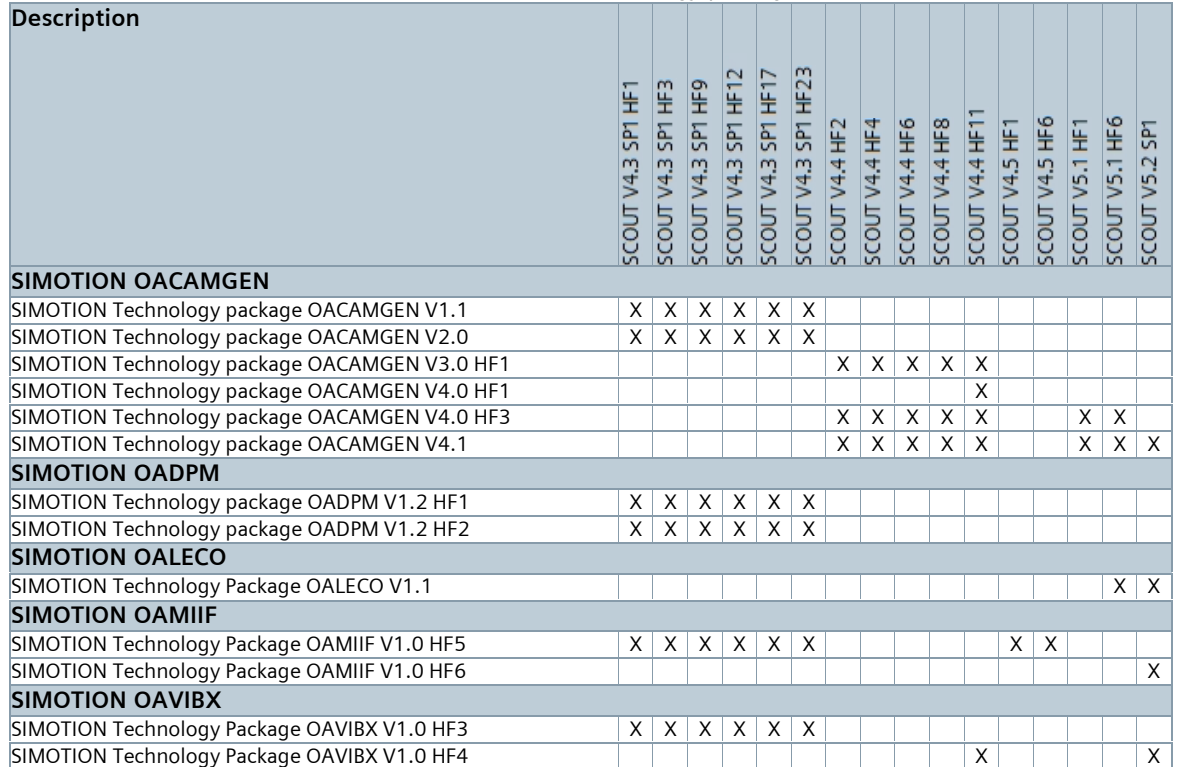

## **4.4 OA technology packages <===> SIMOTION Kernel**

The OA packages for SIMOTION V5.3 SP1 are released later.

Further details are available in the readme of the OA technology packages.

<span id="page-27-0"></span>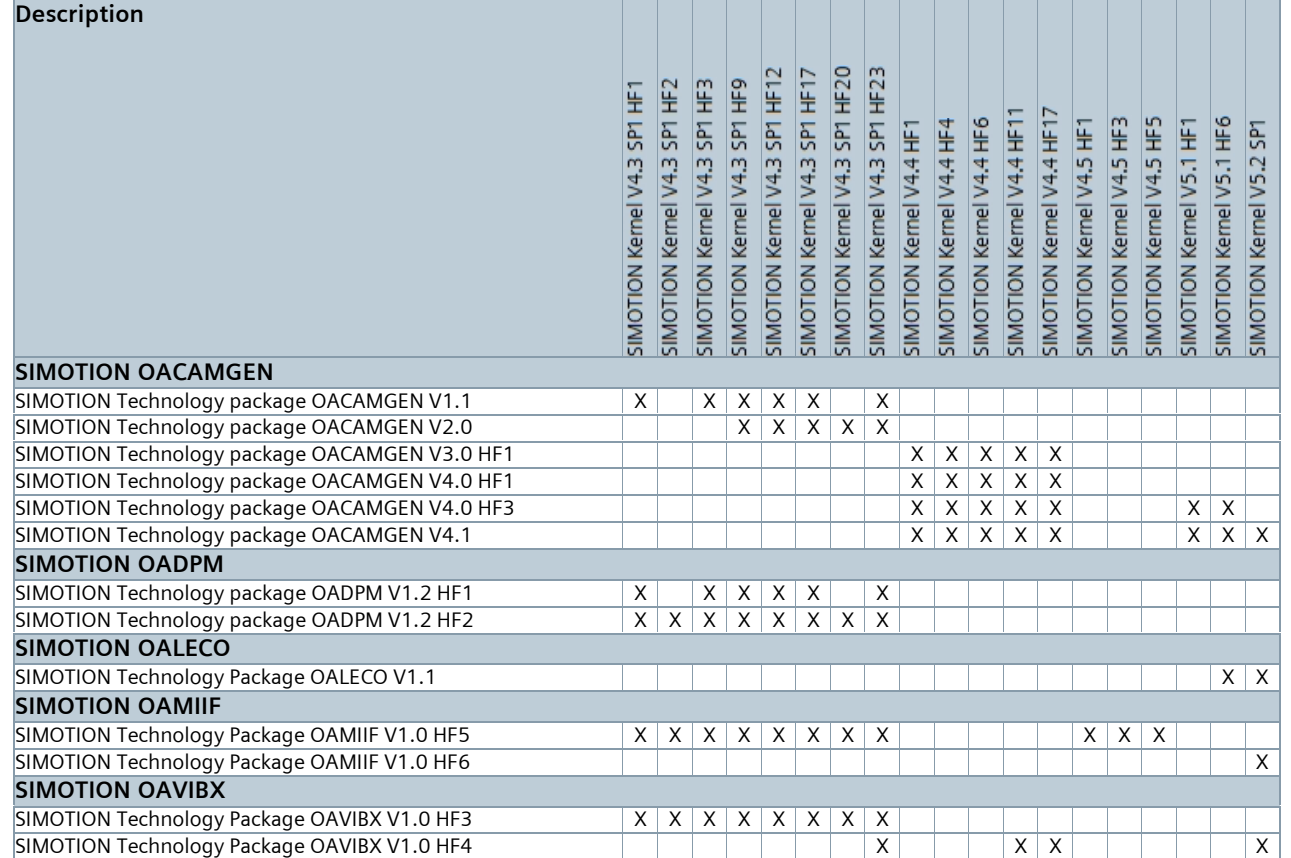

## **4.5 WebTraceViewer <===> SIMOTION Kernel**

As of SIMOTION V4.5, HTML5-based trace visualization is available in the standard web pages of the SIMOTION web server.

<span id="page-28-0"></span>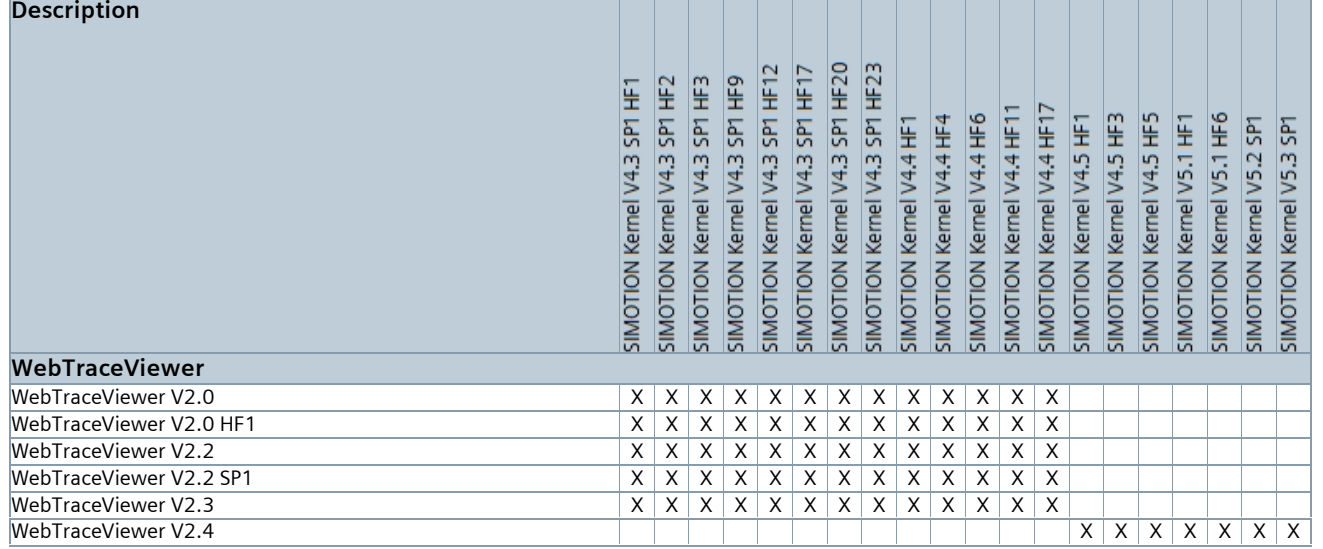

# **4.6 WebTraceViewer <===> Windows**

<span id="page-29-0"></span>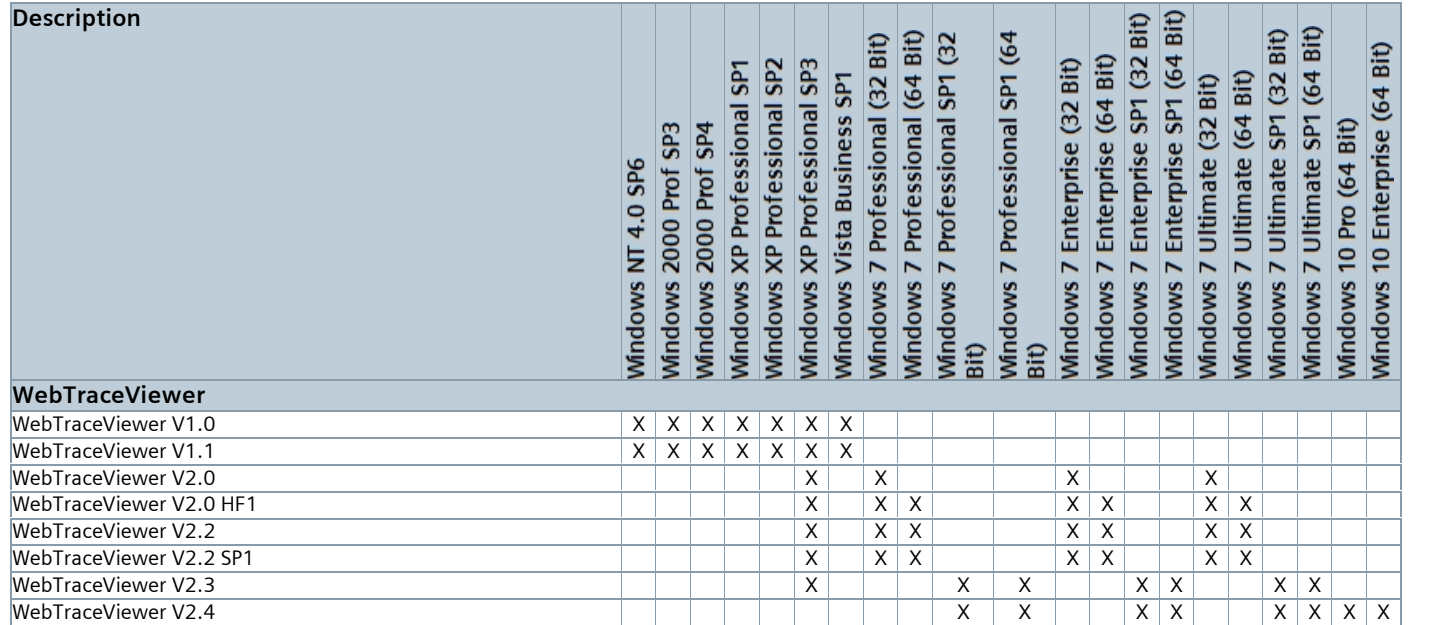

# **5 CHAPTER**

This chapter contains information on the interaction between supplementary boards and memory cards.

### **5.1 SIMOTION D supplementary boards <===> SIMOTION D**

#### **5.1.1 SIMOTION D supplementary boards <===> SIMOTION D4xx**

<span id="page-30-2"></span><span id="page-30-1"></span><span id="page-30-0"></span>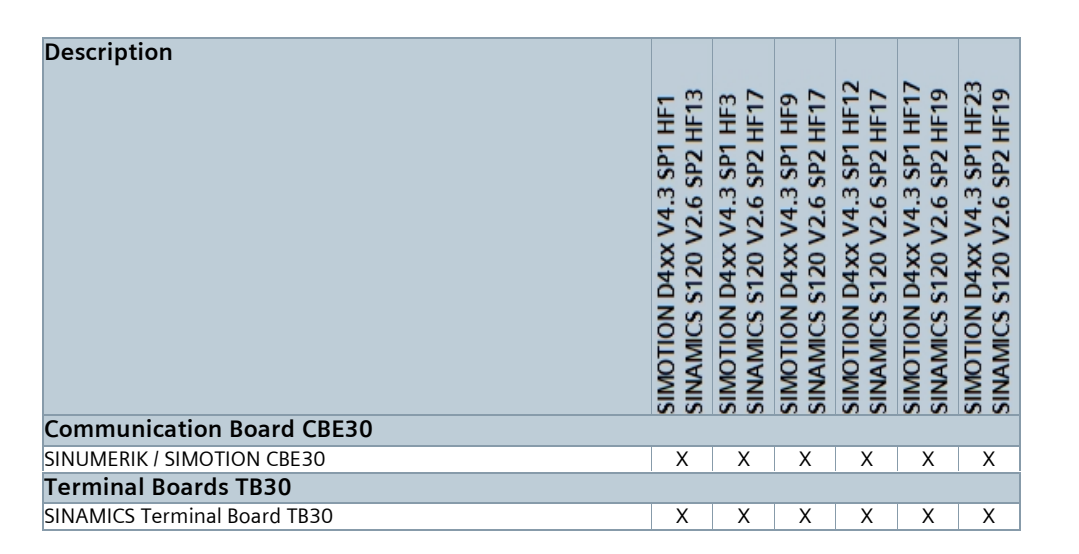

#### **5.1.2 SIMOTION D supplementary boards <===> SIMOTION D4xx-2**

The CBE30-2 device is released for the following Control Units D425-2 DP/PN, D435-2 DP/PN, D445-2 DP/PN, D455-2 DP/PN. The TB30 device is released for all following Control Units D4x5/D4x5-2.

<span id="page-31-0"></span>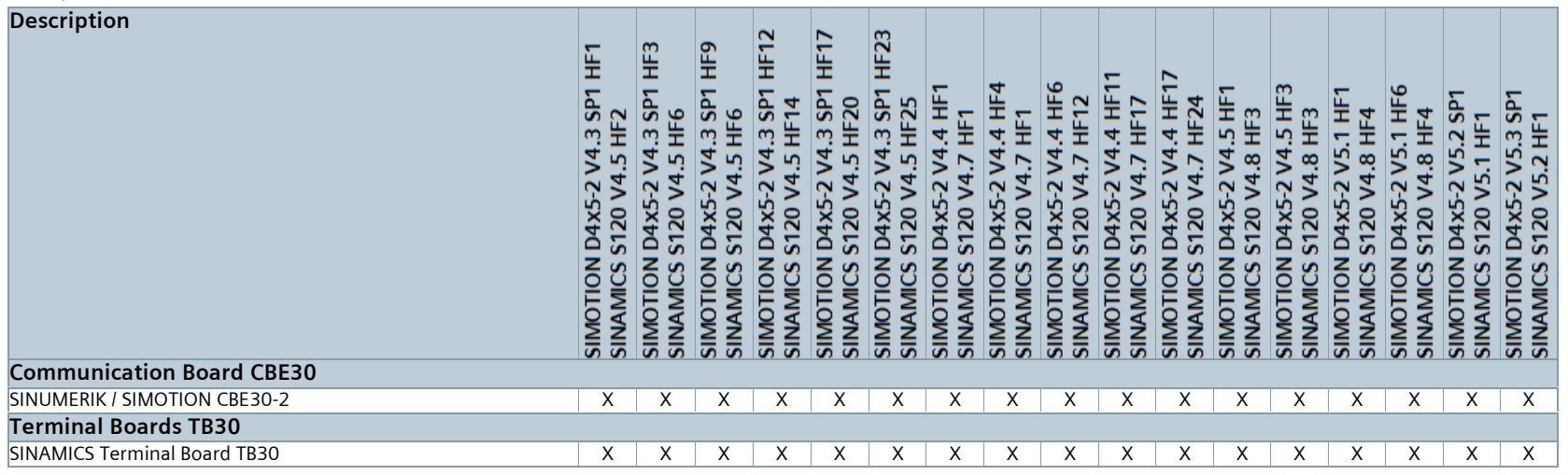

### **5.2 SIMOTION P supplementary boards <===> SIMOTION P Kernel**

The PROFIBUS board (6AU1390-0AA00-0AA1) and the MCI-PN board can be operated on all P350-3 modules (6AU1350-3AK4\*-\*BE2).

<span id="page-32-0"></span>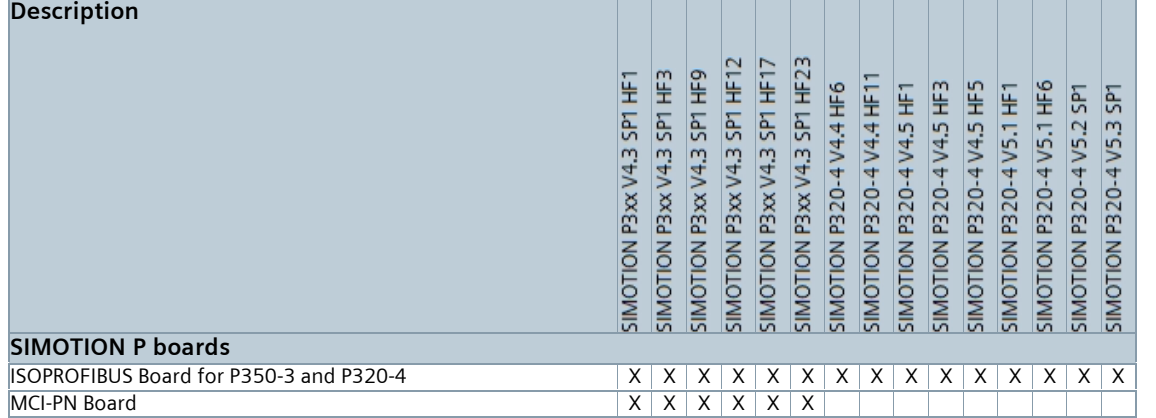

## **5.3 Bootloader <===> SIMOTION C MMC Card**

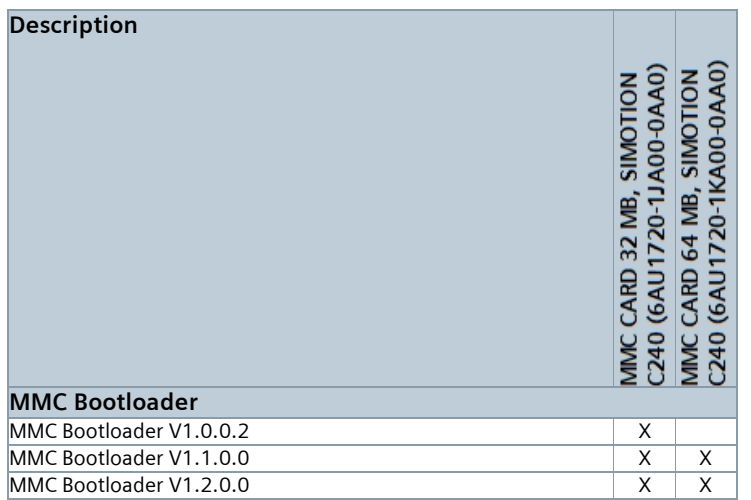

## **5.4 SIMOTION Kernel C240 <===> SIMOTION C MMC Card**

<span id="page-33-1"></span><span id="page-33-0"></span>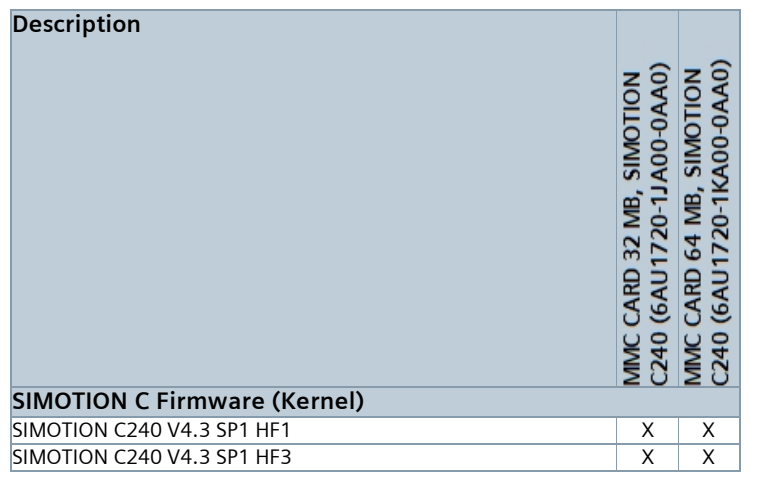

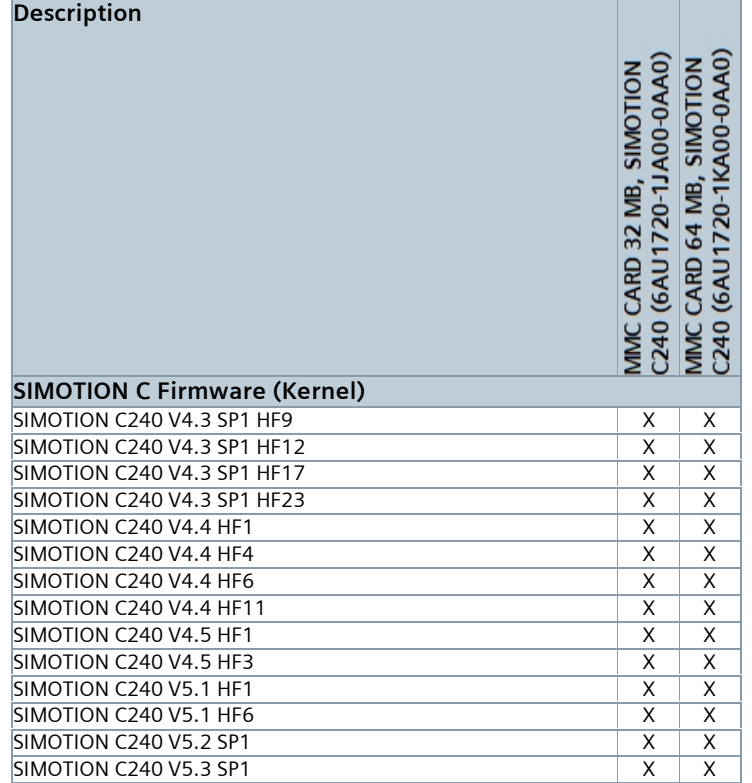

# **5.5 Bootloader <===> SIMOTION D CF Card**

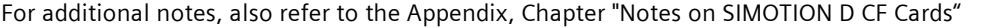

<span id="page-35-0"></span>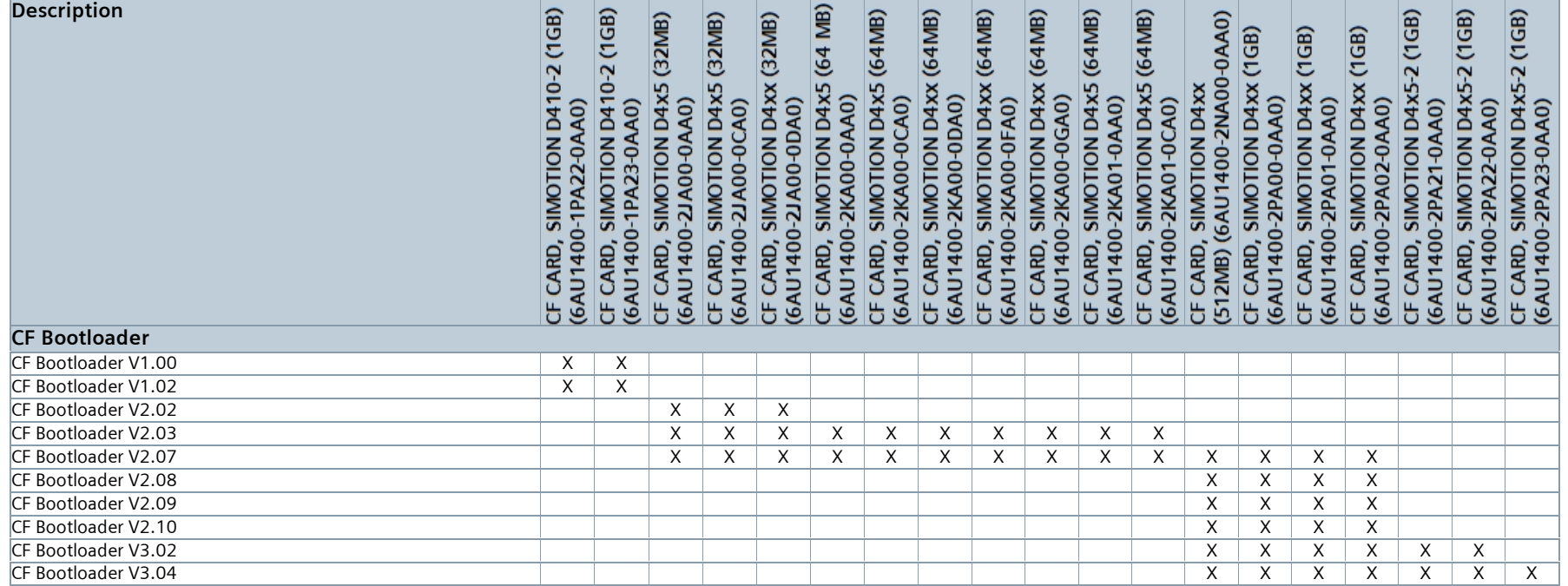

# **5.6 SIMOTION Kernel D <===> SIMOTION D CF Card**

#### **5.6.1 SIMOTION Kernel D4xx <===> SIMOTION D CF Card**

<span id="page-36-1"></span><span id="page-36-0"></span>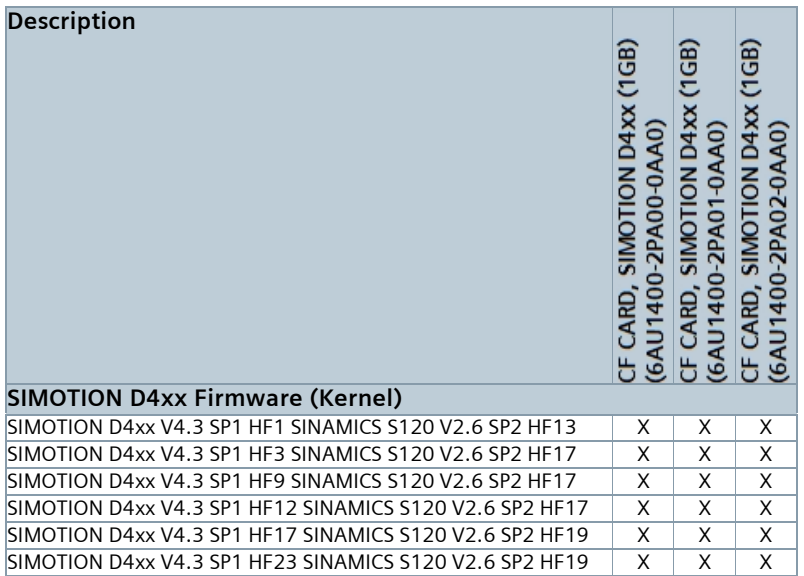

### **5.6.2 SIMOTION Kernel D4xx-2 <===> SIMOTION D CF Card**

<span id="page-37-0"></span>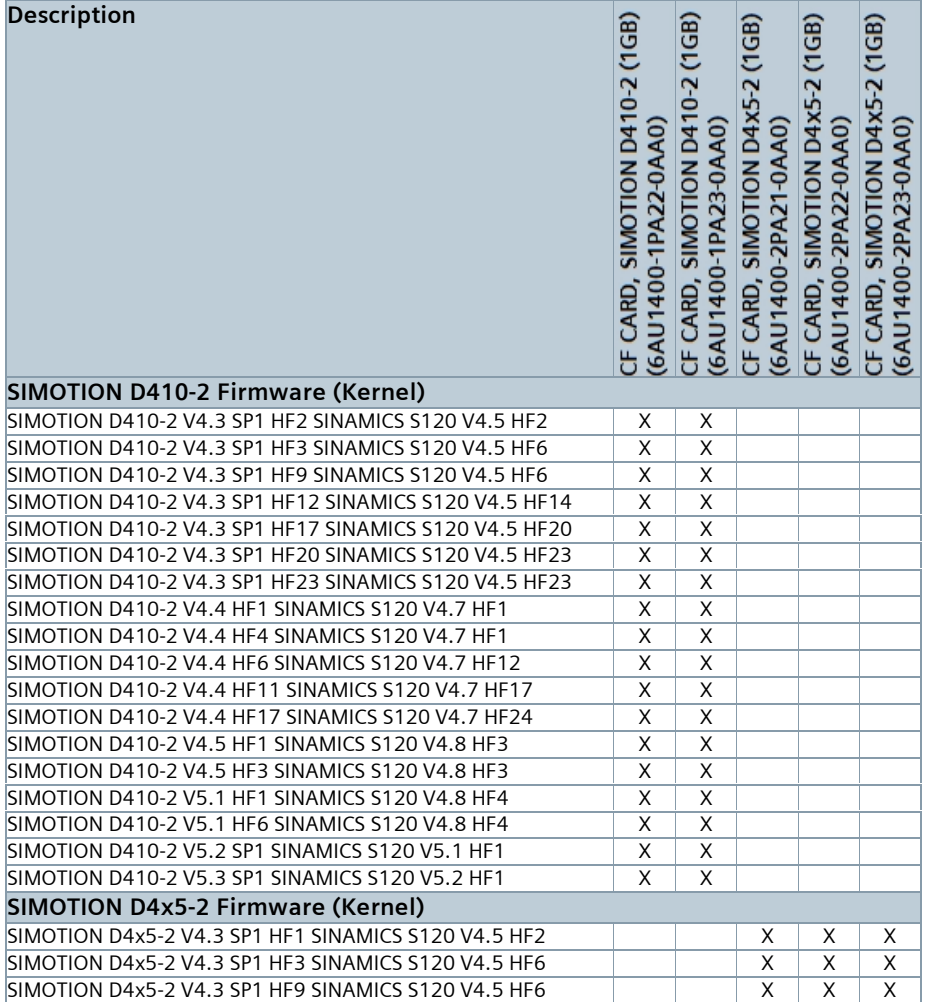

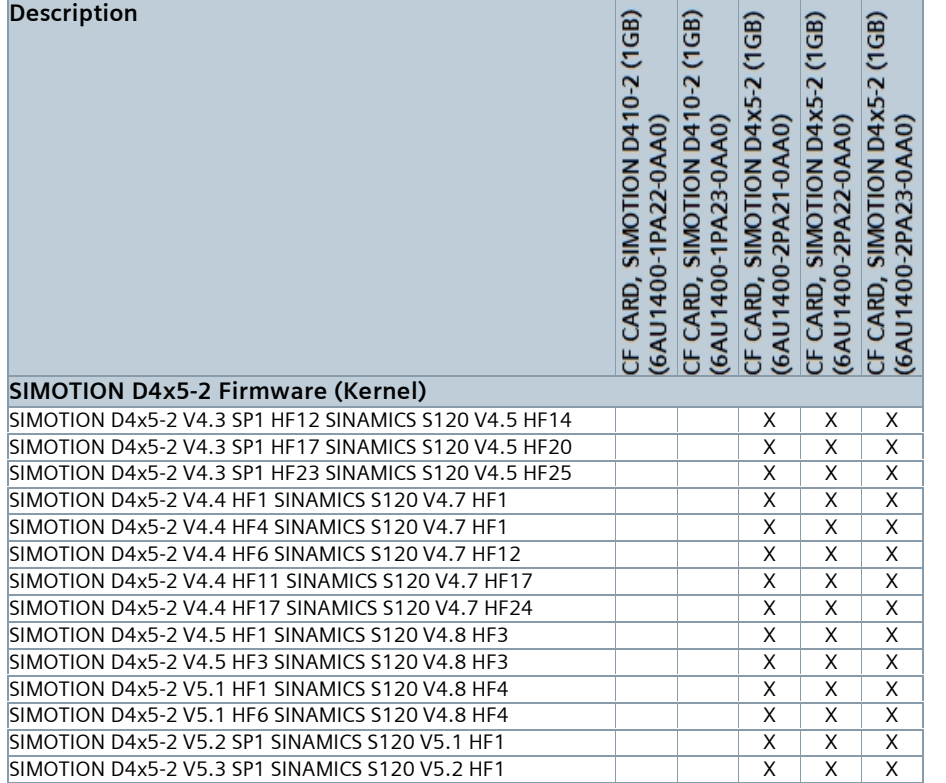

### **5.7 Supported Drives**

<span id="page-38-0"></span>SIMOTION supports SIMODRIVE/SINAMICS drives as well as all drives that are in compliance with the PROFIdrive standard. The communication with digital drives using PROFIBUS/PROFINET is made in accordance with the PROFIdrive V4 specification and the application classes 1 to 4 (class 4 both with and without DSC).

# <span id="page-39-0"></span>**Supplementary information**

### <span id="page-39-1"></span>**Engineering software**

Simultaneous operation of the variants SIMOTION SCOUT, STARTER, SIMATIC S7 Technology, SIMATIC NCM PC and STEP 7-Micro/WIN 32 (PC EDITION) on one PC/PG is not supported.

#### <span id="page-39-2"></span>**· SSP (SINAMICS SUPPORT PACKAGE) for SCOUT**

The actual SSPs at the time of publication are always supplied together with the SCOUT engineering system.

For SSPs issued after the publication of SCOUT, the compatibility notes in the readme files of the SSPs must be observed.

#### <span id="page-39-3"></span>**· PCS7 with SCOUT**

The compatibility of PCS7 with SIMOTION SCOUT has not been tested and therefore cannot be guaranteed. Only the compatibility of SIMOTION SCOUT with SIMATIC STEP7 as in the corresponding table above can be guaranteed.

# <span id="page-40-0"></span>**User memory**

## <span id="page-40-1"></span>**· SIMOTION C user memory**

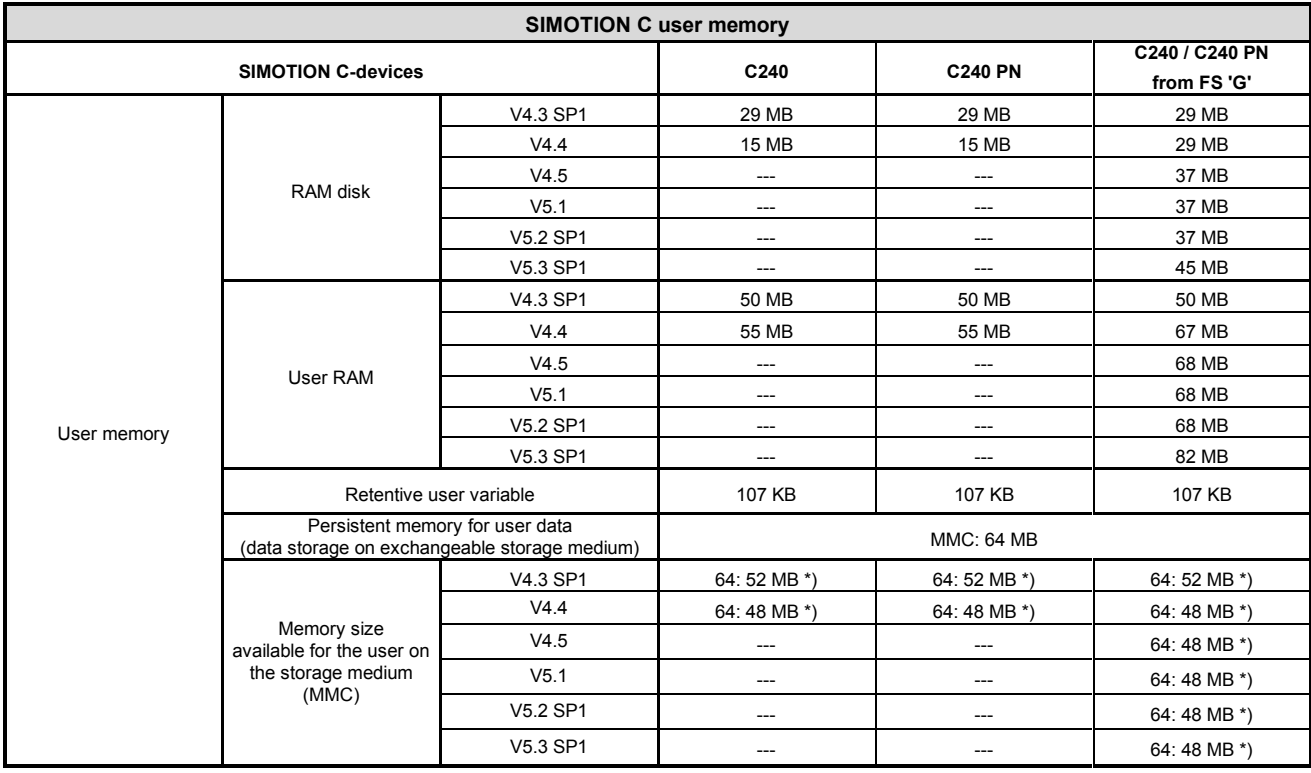

\*) without Web Trace Viewe

# <span id="page-41-0"></span>**· SIMOTION D user memory**

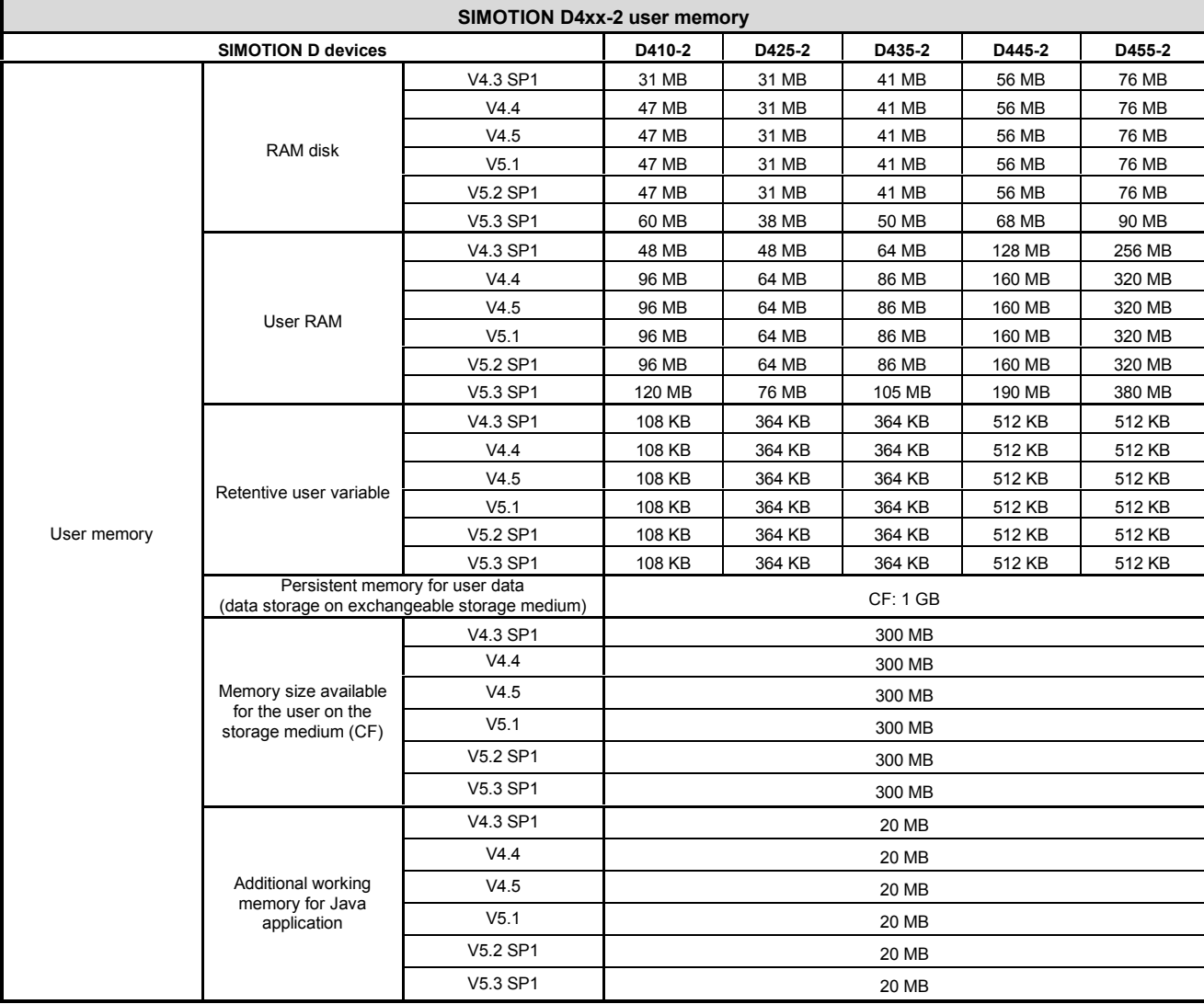

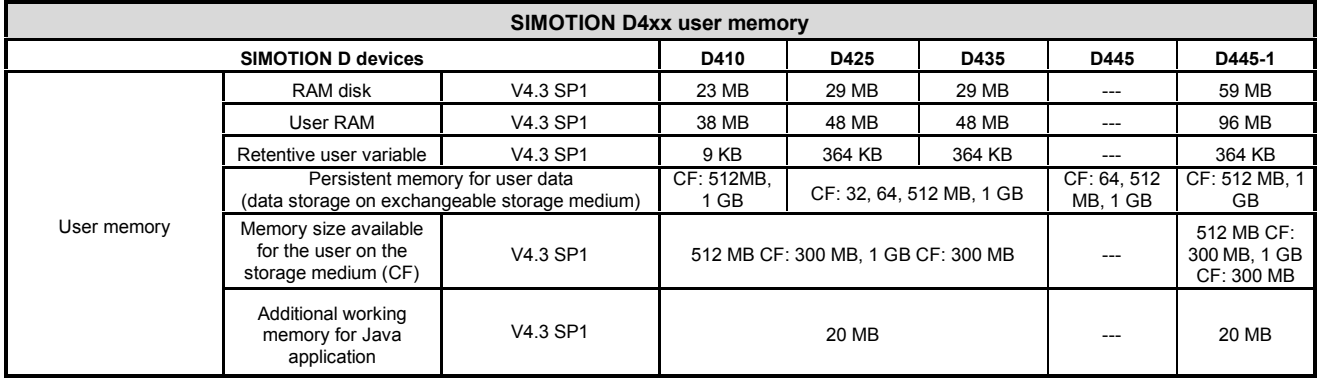

## <span id="page-42-0"></span>· **SIMOTION P user memory**

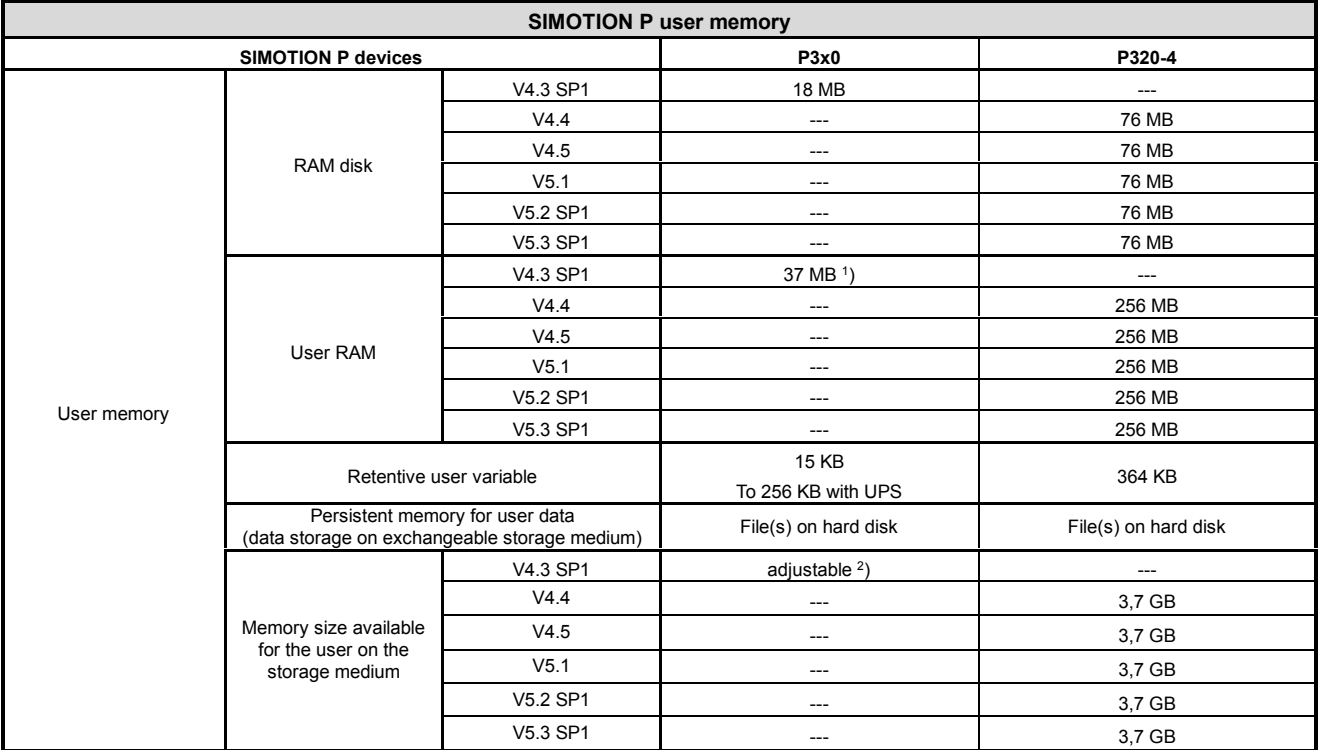

1 2

) Memory sizes can be configured for SIMOTION P via the SIMOTION P control manager up to maximum 200 MB

) Data on partition F in the Windows file system; however, all files are stored in the memory (BSOD) so that the only limitation is the lack of memory.

## <span id="page-43-0"></span>**Notes regarding SIMOTION D CF Cards**

SIMOTION D CF Cards are delivered with a boot loader and SIMOTION Kernel. If the SIMOTION Kernel is updated, the boot loader may also have to be updated. We always recommend that the latest boot loader available for the respective CF Card is used.

The boot loaders are located in the standard installation path .....\Step7\U7umc\images

The following actual boot loaders are available:

- for 32 MB CF Cards: D4x5 boot32.bin, Version V2.07
- for 64 MB CF Cards: D4x5 boot64.bin, Version V2.07
- · for 512 MB CF Cards: D4xx\_boot512.bin, Version V3.04
- for 1 GB CF Cards (D4xx and D4x5-2): D4xx\_D4x5\_2\_boot1024.bin, Version V3.04
- for 1 GB CF Cards (D410-2): D410\_2\_boot1024.bin; Version 1.02

A new boot loader can be written to the CF Card using SCOUT via "Options > Write boot sector".

1 GB CompactFlash Cards with order number 6AU1400-\*PA\*x-0AA0 (x = 1, 2 or 3) can only be used for the D4xx, D410-2 or D4x5-2 depending on the order number. Not only the firmware, but also the formatting and the boot loader can differ on the individual CompactFlash Cards. By adapting the formatting, boot loader and firmware, the 1 GB CompactFlash Cards can also be used for other SIMOTION D Control Units. Use of older 32, 64 and 512 MB CF Cards with SIMOTION D4xx-2 is not possible!

If a CF Card is used for another Control Unit, then the following measures may be required:

- The formatting might have to be changed
	- D4xx Control Units: FAT or FAT16 (not FAT32!)
	- D4xx-2 Control Units: FAT, FAT16 and FAT32 Because of the improved memory utilization on the CF Card, for SIMOTION D4xx-2 FAT32 formatting is recommended. FAT32 requires at least boot loader version V3.02.
- · Replacing/updating the boot loader (use D410-2 and D4x5-2 Control Units e.g. different boot loaders!)
- · Replacing the Card image (SIMOTION Kernel/Firmware) Download at: <https://support.industry.siemens.com/cs/ww/en/view/31045047>

For additional information about handling CF Cards, see SIMOTION D Commissioning and Installation Manuals, Chapter, SIMOTION CompactFlash Card.

### <span id="page-44-0"></span>**SIMATIC Teleservice for SCOUT**

Teleservice is **not** available for **SCOUT TIA** (SIMOTION in the TIA Portal).

Teleservice will only supported up to Microsoft Version Windows 7, Microsoft Windows 10 will not be supported.

#### **SIMOTION V4.3 SP1 / V4.4 / V4.5 / V5.1 / V5.2 SP1 / V5.3 SP1**

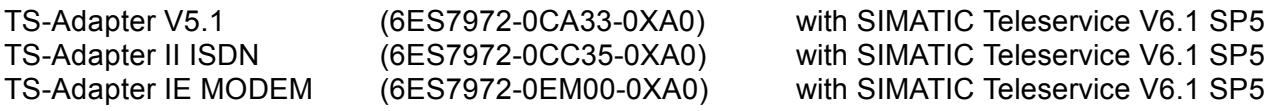

### <span id="page-44-1"></span>**SIMATIC Panels and Panel-PCs to SIMOTION SCOUT V5.3 SP1 in conjunction with WinCC Advanced**

The components listed below can together with SIMOTION controls V4.3 and up be projected and operated with a SCOUT V5.3 SP1.

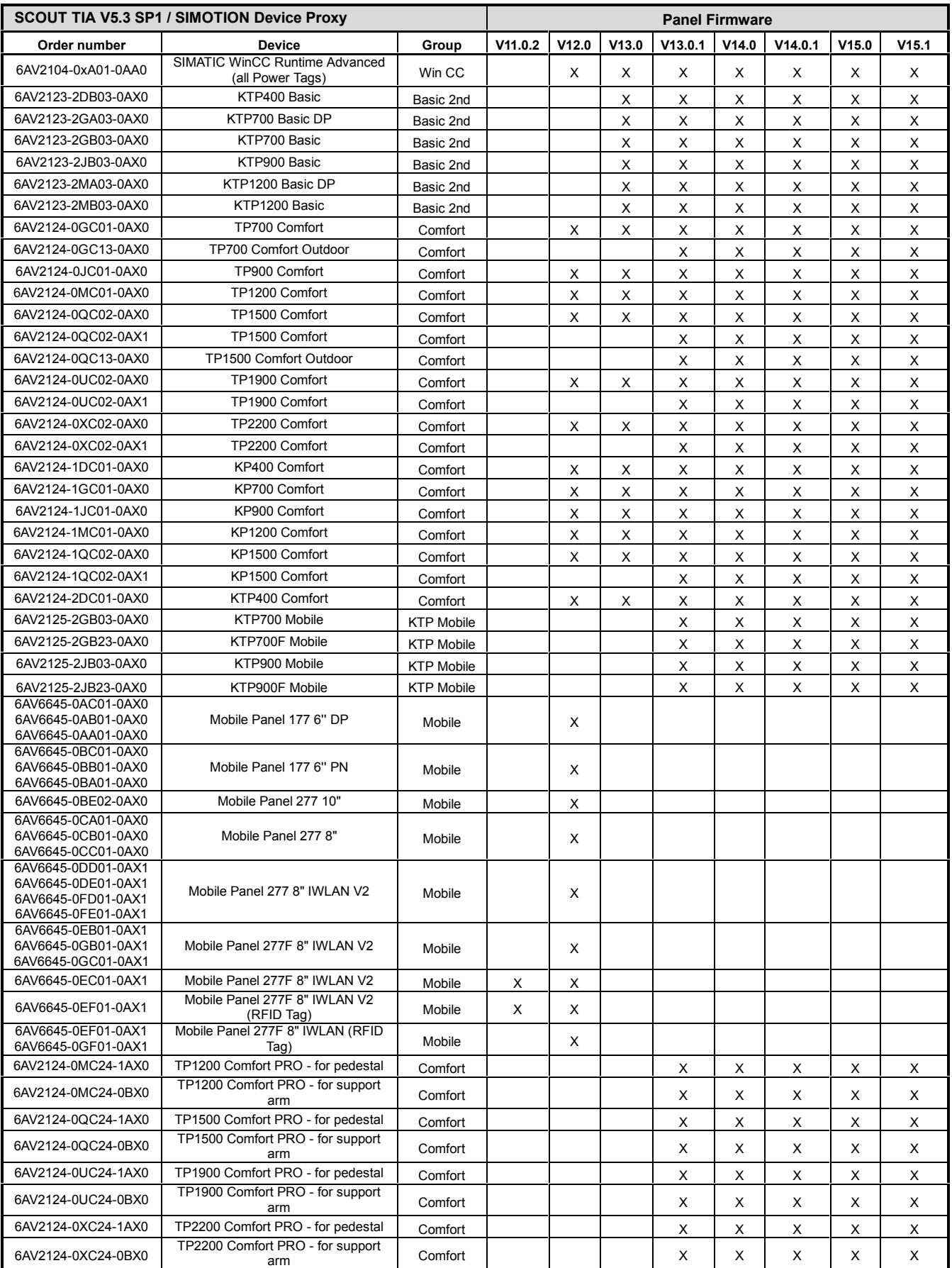